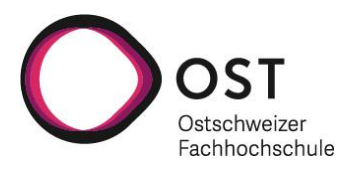

VegEye

**Erfolgskontrolle der Renaturierung von Moorgebieten durch Luftaufnahmen: ein Pilotprojekt**

26. Januar 2024

Paul Haverkamp & Jasmin Joshi

OST - Ostschweizer Fachhochschule Oberseestrasse 10, 8640 Rapperswil

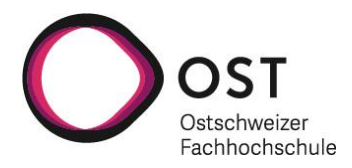

# <span id="page-1-0"></span>**Zusammenfassung**

Ziel dieses Pilotprojekts zum Naturschutzmonitoring war es, die Effektivität multispektraler Drohnenbildern zur Identifizierung von Vegetationstypen und funktioneller Gruppen von Pflanzen auf zwei Moorflächen auf dem Glaubenberg zu bestimmen um deren Naturschutzqualität einzuschätzen. Am 17. Juli 2023 wurden insgesamt vier Drohnenflüge über zwei Projektperimetern, A1 Gerlisalp und A12 Marchmettlen, durchgeführt. Jeweils ein Flug mit einer RGB-Kamera mit hoher räumlicher Auflösung und einer mit einer Multispektralkamera mit geringerer Auflösung an beiden Standorten. Fachleute erfassten mit GPS-Geräten die Standorte von Moosen, Kräutern, grasartigen Pflanzen (Gräser, Seggen, Binsen) und Zwergsträuchern/Gehölzen – insgesamt 73 verschiedene Arten – innerhalb der beiden Projektperimeter. Anhand der Drohnenbilder und GPS-Daten wurden Algorithmen des maschinellen Lernens (d.h. Random Forest und neuronale Netze) trainiert, um Karten der Verteilung dieser Arten und, allgemeiner, funktioneller Pflanzengruppen in den Projektperimetern zu identifizieren, zu klassifizieren und vorherzusagen. Die Genauigkeit der Vorhersagen der Algorithmen des maschinellen Lernens wurde anhand der "Gesamtgenauigkeit" und des "Cohen's Kappa-Koeffizienten" validiert. Die vorhergesagten Vegetationskarten wurden mit Feldbeobachtungen verglichen, um eine Gesamtbewertung der Präzision der Vorhersagen zu erhalten.

Insgesamt war die Genauigkeit der Vorhersagen des Algorithmus gut bis sehr gut. Die Bildanalyse ermöglichte es uns, die Zaunlinie und die Vegetationsunterschiede auf beiden Seiten sowohl in den RGBals auch in den Multispektralbildern erkennen, was die Überwachung der Weidenutzung ermöglicht. Während es bei der multispektralen Analyse aufgrund der Pixelauflösung schwierig ist, diese zu unterscheiden, konnten wir mit den RGB-Bildern mit hoher räumlicher Auflösung vegetationsfreie Gebiete identifizieren, die für die Überwachung des gestauten Entwässerungsgrabens und seiner Auswirkungen wichtig sind. Während die meisten Vorhersagen beim Standort Gerlisalp (A1) mit den Feldbeobachtungen übereinzustimmen schienen, gab es aber auch Bereiche ausserhalb der geschützten Zaunlinie im Bereich der Weide, die als Moosflächen vorhergesagt wurden. Wir glauben, dass diese Bereiche aufgrund der grösseren multispektralen Pixel falsch klassifiziert wurden, da auf und zwischen den Moospolstern Kräuter und Gräser wachsen. Die grösseren Pixel sind daher gemischt, und wir glauben, dass die Algorithmen die andere Vegetation in diesen Bereichen vorhersagen. Aufgrund von Feldbeobachtungen könnten diese Bereiche jedoch auch als potenzieller Moorlebensraum betrachtet werden. Am Standort A12 scheinen *Picea abies* Keimlinge und Zwergsträucher in bestimmten Bereichen des Geländes zu hoch vorhergesagt zu sein. Aufgrund von Bäumen und der Hanglage des Geländes wurde die Drohne in einer grösseren Höhe geflogen, wodurch sich die multispektrale Pixelauflösung weiter verringerte. Selbst in den RGB-Bildern mit hoher räumlicher Auflösung war es schwierig, einzelne Pflanzen zu identifizieren, und wir glauben, dass gemischte Pixel in den Multispektralbildern dazu führten, dass diese falsch vorhergesagt wurden. Ausserdem bestand der Standort A12 aus einer sehr heterogenen Vegetationsmatrix, was die Identifizierung einzelner Pflanzen noch schwieriger machte. Dies führte dazu, dass in diesem Projekt eine geringere Anzahl von Arten vorhergesagt werden konnte, da nicht genügend Punkte im Bild identifiziert werden konnten, um die Algorithmen des maschinellen Lernens richtig zu trainieren.

Insgesamt sind wir aber von den Ergebnissen des Projekts begeistert und glauben, dass der Einsatz von Drohnenbildern zur Überwachung der Moorvegetation und des Zustands der Moore sehr gut möglich ist. Insbesondere in der Kombination von RGB- und Multispektralbildern mit hoher räumlicher Auflösung sehen wir eine grosse Chance in der Erfolgskontrolle von Moorrenaturierungsprojekten um Veränderungen in der Vegetation und den Gesundheitszustand eines Moors zu überwachen. Während es einige Optimierungsmöglichkeiten gibt (z.B. Fliegen in geringerer Höhe, mehr Vegetationserhebungen, drohnengestützte LiDAR-Topografie), glauben wir, dass häufige Drohnenflüge zu verschiedenen Zeiten des Jahres für Moorrenaturierungsprojekten von grossem Nutzen sein werden.

# Inhaltsverzeichnis

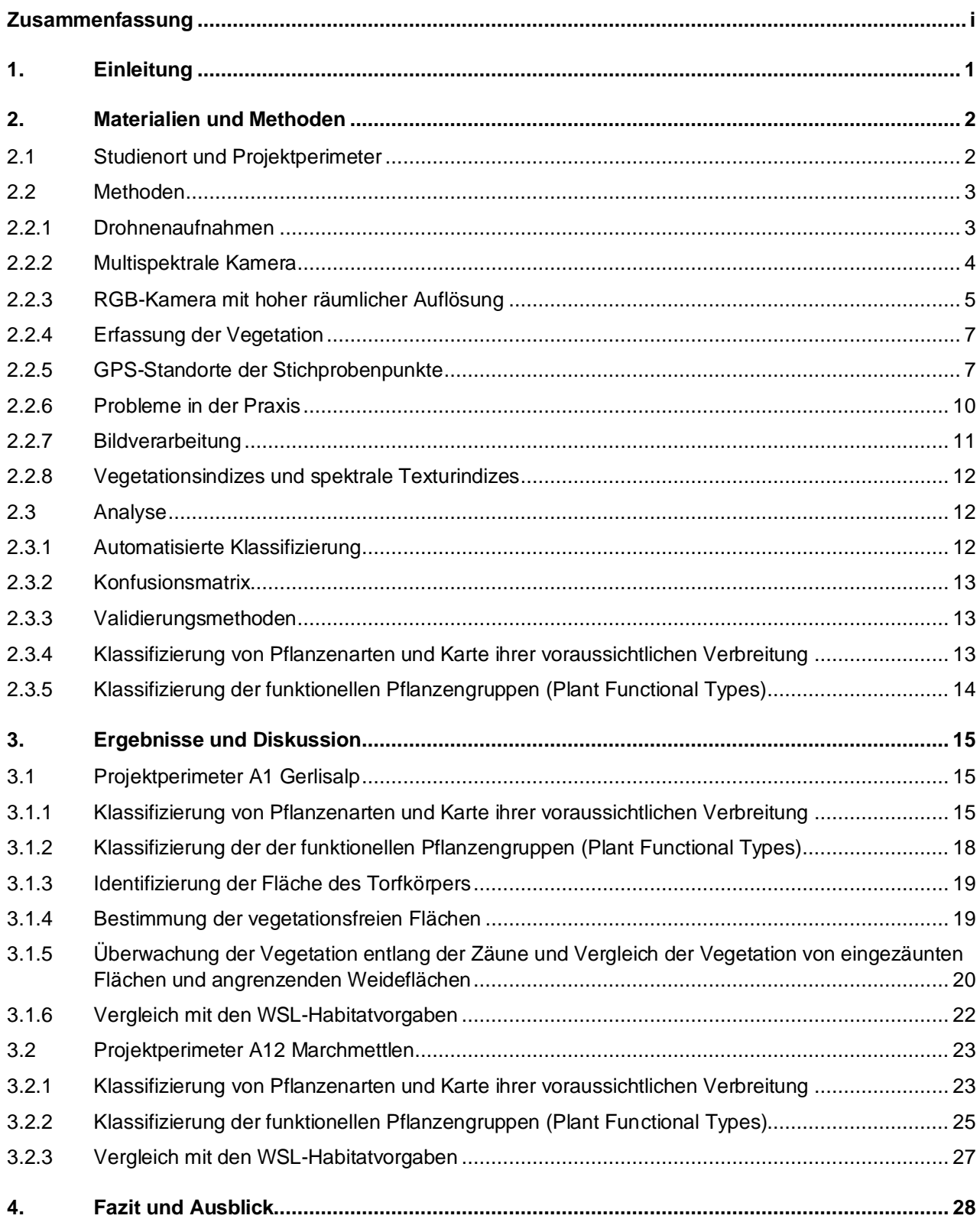

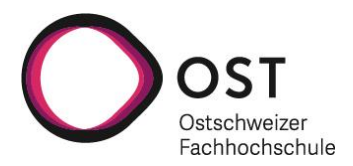

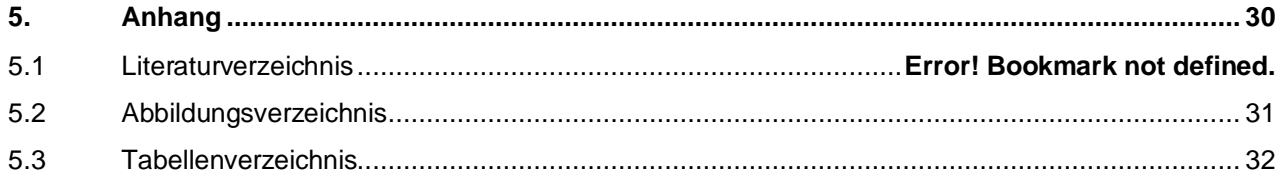

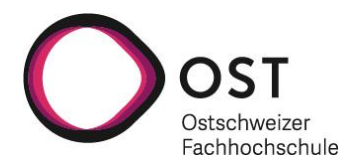

# <span id="page-4-0"></span>**1. Einleitung**

Torfmoore sind Feuchtgebiete, die durch die Akkumulation von organischem Material über Tausende von Jahren entstanden sind und tiefe Schichten kohlenstoffreicher Böden bilden. Sie bedecken nur 4% der globalen Landfläche, aber sie speichern etwa einen Drittel des Kohlenstoffs der Böden weltweit (UNEP 2022) – mehr Kohlenstoff als alle anderen Vegetationstypen der Welt (Yu 2011, Xu et al. 2018). Zusätzlich zur Kohlenstoffspeicherung, erbringen Moorgebiete Ökosystemleistungen wie die Wasserregulierung auf Landschaftsebene und sie sind wichtig für die biologische Vielfalt, da sie Lebensräume für viele spezialisierte und bedrohte Arten bieten (Douglas et al. 2019). Moorgebiete sind weltweit jedoch durch menschliche Aktivitäten wie Entwässerung, Nährstoffeintrag aus Landwirtschaftsflächen und Stickstoffeintrag aus der Luft, durch Brände, intensive Beweidung, Störungen durch den Tourismus und durch den Klimawandel bedroht. Durch diese Aktivitäten werden die Moorökosysteme beeinträchtig, was sich auf ihre Hydrologie und Artenzusammensetzung auswirkt und gleichzeitig grosse Mengen an Treibhausgasen in die Atmosphäre freisetzt. Daher ist die Erhaltung und Wiederherstellung von Mooren für die Abschwächung des Klimawandels und die Anpassung an ihn, sowie für die Erhaltung anderer Ökosystemleistungen wie Wasserregulierung (Hochwasserschutz, Wasserreinhaltung, Wasserspeicherung und Neubildung von Grundwasser), Biodiversitätserhalt und kulturelle Werte von wesentlicher Bedeutung (Loisel and Gallego-Sala 2022).

In der Schweiz ist die Fläche der Hochmoore und Flachmoore seit 1900 um 82% zurückgegangen, und Moore bedecken heute weniger als 1% der Landesfläche und 2% der landwirtschaftlichen Nutzfläche. Darüber hinaus sind einige der noch erhaltenen Moore degradiert und von Sträuchern und Bäumen überwuchert. Ein 25-jähriges Moorbeobachtungsprogramm hat ergeben, dass die Schweizer Hoch- und Flachmoore immer stärker austrocknen und ihre typische Flora und Fauna verlieren. Hauptursachen sind alte Entwässerungsgräben und – bei Flachmooren – die Aufgabe der traditionellen landwirtschaftlichen Nutzung, die das Vordringen von Gehölzen begünstigen (Küchler et al. 2018).

Die Wiederherstellung von Mooren umfasst die Wiedervernässung der entwässerten Flächen, die Wiederherstellung der Vegetationsdecke und das Vermeiden weiterer Störungen. Die Wiederherstellung kann das Kohlenstoffspeicherpotenzial von Mooren sowie die ökologische Widerstandsfähigkeit gegenüber dem Klimawandel und anderen Stressfaktoren verbessern (Küchler et al. 2018). Die Renaturierung von Mooren führte nachgewiesenermassen zu einer höheren Luftfeuchtigkeit, einer stärkeren Bedeckung mit spezialisierter Moorvegetation mit *Sphagnum*-Torfmoosen, einer geringeren Bedeckung mit Sträuchern und Bäumen und einer höheren Libellenvielfalt (Küchler et al. 2018).

Die grösste Moorlandschaft der Schweiz mit dem dichtesten Netz an Flach- und Hochmooren ist die Flysch-Moorlandschaft des Glaubenbergs (MLI, Nr. 15, Glaubenberg, 12'958 ha). Diese Moorlandschaft nationaler Bedeutung besteht aus einem eng verzahnten Netzwerk botanisch reichhaltiger, unterschiedlicher Vegetationstypen von ombrotrophen Hochmooren mit kleinräumiger Struktur gebildet durch Schlenken, Bulten und offenen Torfflächen, zu torfmoosreichen Fichten- und Bergföhrenwäldern, minerotrophen Flachmooren mit sauren aber auch basischen Kleinseggenrieden, Hochstaudenfluren sowie vermoorten Alpweiden, moorige Heiden und Borstgras-Magerrasen. Dieses kleinräumige, ineinander verzahnte Mosaik unterschiedlicher Lebensräume ist neben den naturräumlichen Bedingungen geprägt durch die menschliche Nutzungsgeschichte. Die gebietsweise Aufgabe der militärischen Nutzung und die Extensivierung der Landwirtschaft haben am Glaubenberg dazu geführt, dass der Moor- und Hochmoorcharakter in den letzten Jahren gestärkt wurde und die Lebensraumbedingungen nährstoffärmer, humusreicher und feuchter geworden sind (Küchler 2018).

Im Rahmen diese Pilotprojekts untersuchten wir, wie die Fernerkundung per Drohne für die Erfolgskontrolle von Naturschutzprojekten – wie die Renaturierung von Mooren – eingesetzt werden kann, indem wir auf der Grundlage von Multispektralbildern eine Klassifizierung der Pflanzenarten und der funktionalen Gruppen von Pflanzen vornahmen. Anhand dieser Informationen wollten wir die Ausdehnung des Torfkörpers ermitteln, die vegetationsfreien Flächen bestimmen und feststellen, ob es möglich ist, Veränderungen der Vegetationsmuster entlang von Zaunlinien zu erkennen.

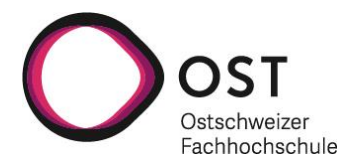

# <span id="page-5-0"></span>**2. Materialien und Methoden**

# <span id="page-5-1"></span>**2.1 Studienort und Projektperimeter**

Die Studie umfasste zwei Moorgebiete im Gebiet des Glaubenberg: A1 Gerisalp und A12 Marchmettlen (Abb. 1). Leider reichte die Zeit nicht aus um an einem Aufnahmetag auch ein drittes Gebiet, das Chlusmätteli A8, zu befliegen. Auf der Fläche A1 Gerisalp haben die Renaturierungsarbeiten und die Datenerhebung bereits begonnen. Die Moorfläche beträgt rund 2'850 m<sup>2</sup> und einige Entwässerungsgräben wurden hier bereits zurückgebaut. Der Drohnenflug auf A1 umfasste insgesamt etwa 8'034 m<sup>2</sup>. A12 Marchmettlen entspricht einem Drohnenflug von rund 17'748 m<sup>2</sup>. Am 17.7.23 wurden von zwei Personen sowohl die Drohnenaufnahmen als auch die Erfassung der Daten im Feld durchgeführt: An diesem Standorten dokumentierten und klassifizierten wir die Vegetation, die Topografie und die funktionalen Pflanzentypen, um die ökologischen Veränderungen in Zukunft zu überwachen.

Die zwei untersuchten Flächen «Gerlisalp/A1» und «Marchmettlen/A12» bestehen gemäss Vegetationskartierungen des WSL (Küchler 2018) hauptsächlich aus Hochmooren, sauren- sowie basischen Kleinseggenrieden, Nass- und Magerwiesen, Heideflächen und Moorwäldern.

Bei unserer Feldaufnahme am 17.7.2023 beobachteten wir in der von der Weide abgezäunten Fläche unterhalb der Gerlisalp ein sehr kleinräumigen Mosaik offener Hochmoorflächen mit höckerartigen Bulten und nassen Schlenken mit dem charakteristischen Moos *Sphagnum magellanicum* und mit *Eriophorum vaginatum*, aber auch mit assoziierten Zwergsträuchern wie *Vaccinium uliginosum* und *V. myrtillus,* die den Übergang zu Moor-Heideflächen mit *Calluna vulgaris* bilden. Eng verzahnt waren Hochstaudenfluren entlang des Baches mit *Aconitum napellus*, *Astrantia minor* oder *Adenostyles alliaria* oder *Peucedanum ostruthium* sowie mit saurer Flachmoorvegetation. Arten wie *Senecio alpinus*, *Hieracium aurantiacum*, *Rhododendron ferrugineum, Veratrum album* und v.a. *Nardus stricta* wiesen auf nährstoffarme Weideflächen hin (Delarze et al. 2015).

Die zweite Untersuchungsfläche, das Hangflachmoor Marchmettlen, ist überaus artenreich und auch ein eng verzahntes Mosaik aus basischen und sauren Kleinseggenrieden, vermoorten Alpweiden, Hochmoorflächen, Elementen des Heidelbeerfichtenwalds wie *Oreopteris limbosperma* und Moorwäldern. Auf den Flachmoorflächen wurden beispielsweise *Pedicularis sylvatica* oder *Triglochin palustris* gefunden (siehe Tab. 1).

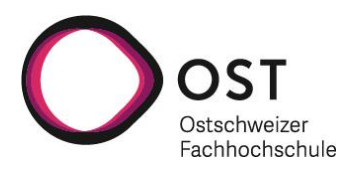

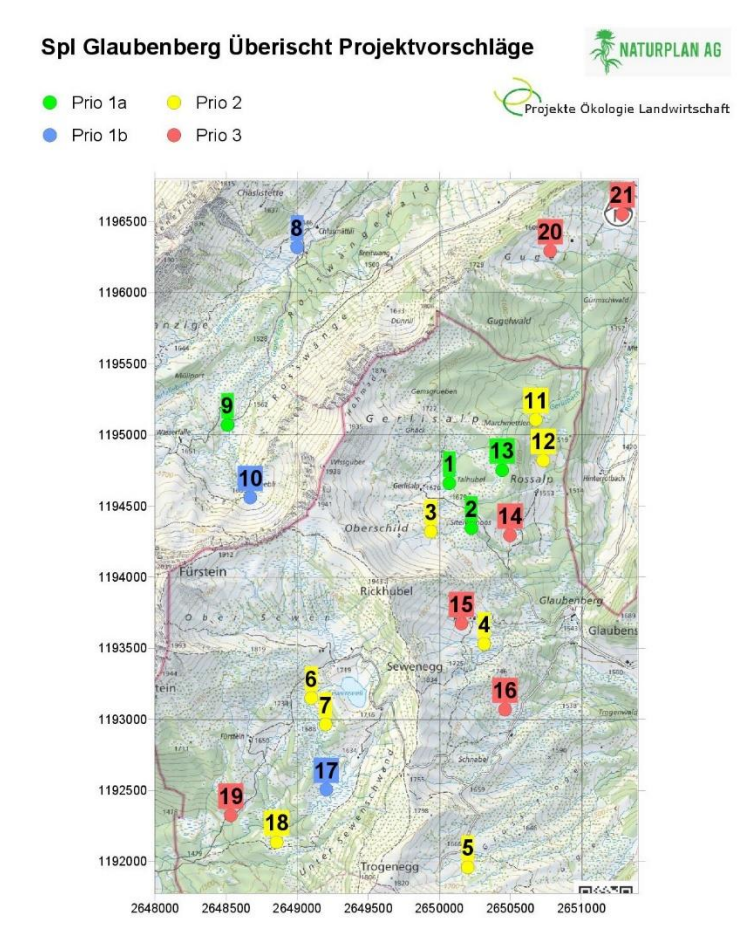

<span id="page-6-2"></span>Abb. 1. Lage der Moore am Glaubenberg. Drohnenflüge und Vegetationsaufnahmen wurden an den Standorten 1 (Gerlisalp) und 12 (Marchmettlen) durchgeführt.

# <span id="page-6-0"></span>**2.2 Methoden**

### <span id="page-6-1"></span>**2.2.1 Drohnenaufnahmen**

Die Bilddatenerfassung wurde mit einer DJI Matrice 300 RTK Quadcopter-Drohne durchgeführt. Die Untersuchungsstandorte wurden in Google Earth untersucht, und es wurde festgestellt, dass es an beiden Standorten zu schwierig wäre, eine eBee X-Drohne (einen Flächengleiter) zu fliegen, da steile Hänge und hohe Bäume die Landung des Gleiters behindern würden. Die Flugplanung für die DJI Matrice 300 RTK-Drohne wurde mit DJI Pilot2 durchgeführt. Die Fluglinien wurden so gewählt, dass sich die Bilddaten horizontal und vertikal zu 80 % überschnitten. Die Positionsgenauigkeit der Bilddaten wurde zudem in Echtzeit mit dem hochpräzisen RTK-Positionierungsdienst von swipos (Swiss Positioning Service von swisstopo) verbessert.

Die Drohnenflüge wurden an einem einzigen Tag, am 17. Juli 2023, durchgeführt, wobei berücksichtigt wurde, dass das Gebiet um den Glaubenberg generell ein Schutzgebiet für bedrohte Vogelarten ist und vor dem 15. Juli keine Drohnenflüge erlaubt waren. Die Daten wurden mit der MicaSense RedEdge-MX Multispektralkamera (MS-Kamera) und einer DJI Zenmuse P1, einer RGB-Kamera mit hoher räumlicher Auflösung, erfasst. Die Wetterbedingungen waren den ganzen Tag über bewölkt. Gleichzeitig wurde die genaue Position von 73 Pflanzenarten mittels eines GPS-Geräts erfasst (siehe 2.2.5).

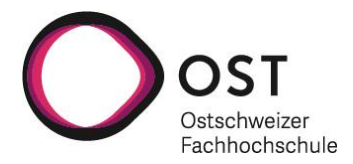

#### <span id="page-7-0"></span>**2.2.2 Multispektrale Kamera**

Die RedEdge-MX-Kamera ist eine multispektrale (MS) Anlage mit fünf Kameras, die so ausgerichtet sind, dass sie gleichzeitig überlappende Fotos desselben räumlichen Bereichs aufnehmen. Die Kameras erfassen 16-Bit-Bilder in sichtbaren und infraroten Wellenlängen, einschliesslich Blau, Grün, Rot, Rotrand (RedEdge 717 nm) und Nahinfrarot. Vor den Flügen der MS-Kameras wurden manuell Kalibrierungsbilder des kalibrierten MicaSense-Reflexionspanels aufgenommen. Das Panel reflektiert das Sonnenlicht zu bekannten Prozentsätzen bei den fünf Wellenlängen der MS-Kamera und ermöglicht die Nachbearbeitung der Bilder von der digitalen Zahl zum Sensorreflexionsgrad und schliesslich zum Oberflächenreflexionsgrad. Es wurden insgesamt 765 Bilder (153 Bilder von jeder MS-Kamera) über A1 und 2460 Bilder (492 Bilder von jeder MS-Kamera) über A12 aufgenommen. Die Drohne wurde am Standort A1 in etwa 39 m Höhe über dem Startpunkt geflogen, was nach der Verarbeitung zu einer Pixelauflösung von etwa 0,029 m führte (Abb. 2).

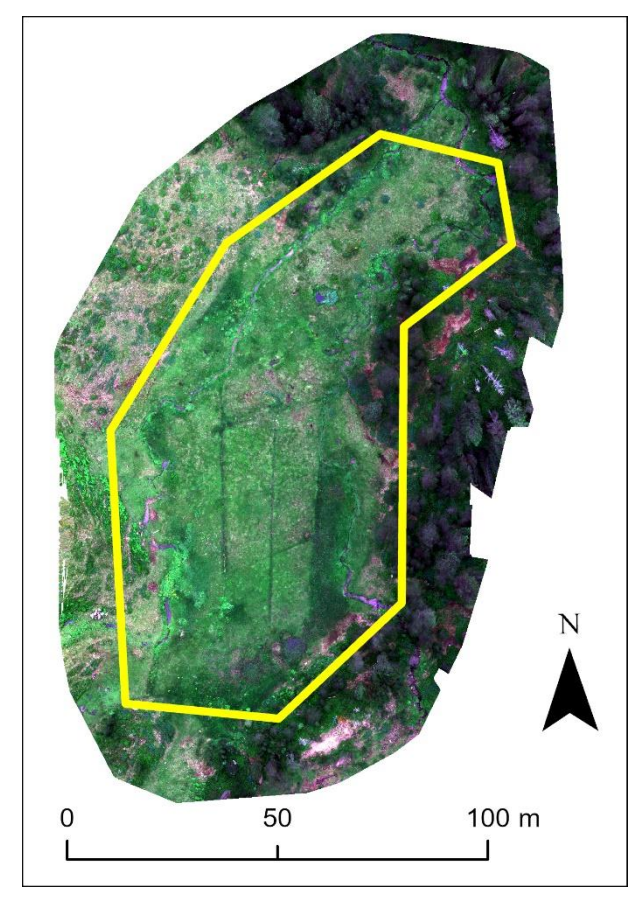

<span id="page-7-1"></span>Abb. 2. Bildmosaik des A1 Gerlisalp Projekperimeters der RGB-Bänder, erstellt von Pix4D aus der Multispektralkamera. Die auffällige Rotfärbung ist auf unterschiedliche Dehnungswerte zwischen den Bändern in der Anzeige zurückzuführen. Der gelbe Umriss stellt den ursprünglich definierten Projektperimeter dar.

Aufgrund der höheren Bäume, die den Standort A12 umgeben, musste die Drohne in 60 m Höhe über dem Startpunkt geflogen werden, was nach der Verarbeitung zu einer Pixelauflösung von etwa 0,047 m führte (Abb. 3). Aufgrund des Winkels des Standorts A12 flogen wir die Drohne auch mit Terrain Follow, nachdem wir ein LiDAR-DSM geladen hatten. Dies ermöglicht eine gleichbleibende Höhe über dem Boden im gesamten Gelände durch Anpassung der Höhe auf der Grundlage des LiDAR-DSM.

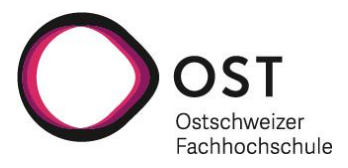

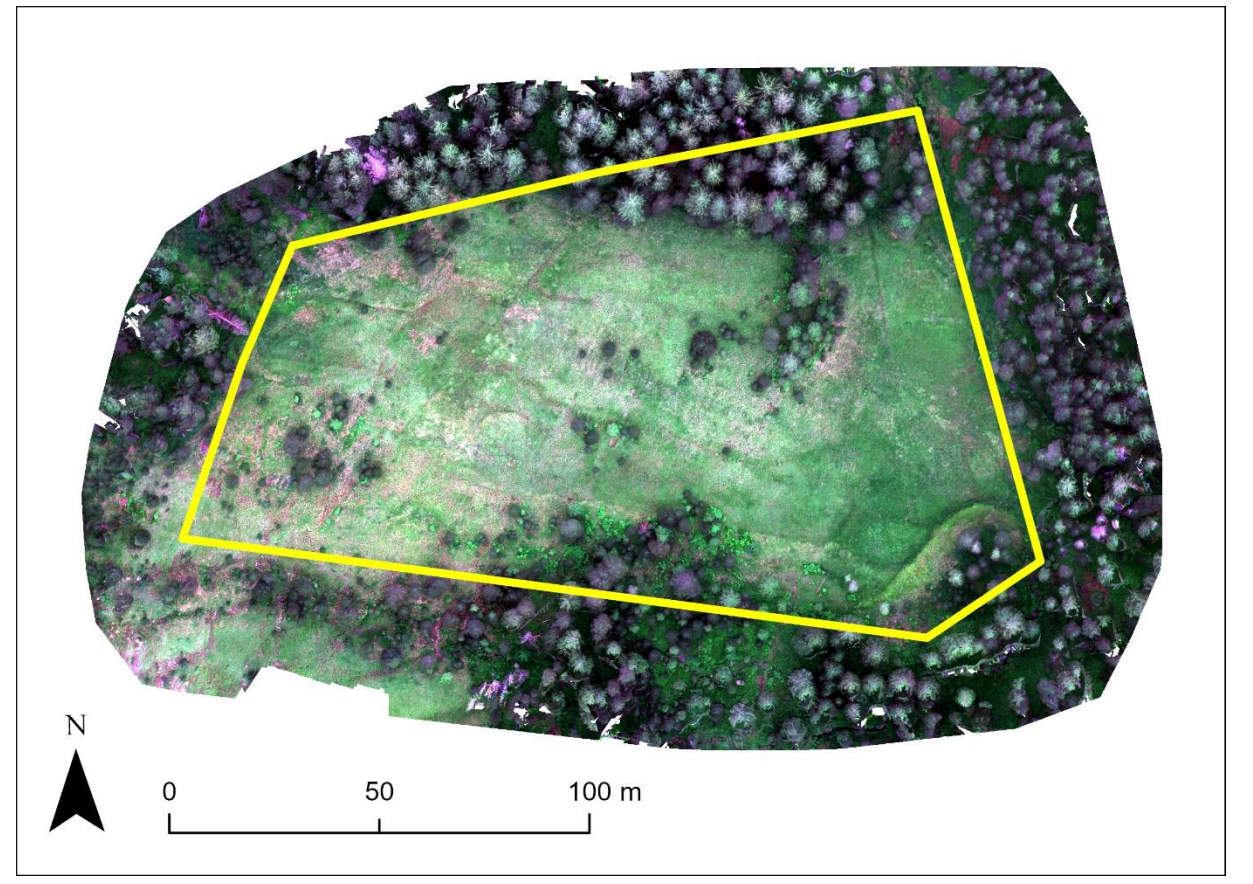

Abb. 3. Bildmosaik des A12 Marchmettlen Projektperimeters der RGB-Bänder, erstellt von Pix4D aus der Multispektralkamera. Die auffällige Rotfärbung ist auf unterschiedliche Dehnungswerte zwischen den Bändern in der Anzeige zurückzuführen. Der gelbe Umriss stellt den ursprünglich definierten Projektperimeter dar.

## <span id="page-8-1"></span><span id="page-8-0"></span>**2.2.3 RGB-Kamera mit hoher räumlicher Auflösung**

Es wurde eine DJI Zenmuse P1-Kamera mit einem 35-mm-Objektiv verwendet, um Bilder mit hoher räumlicher Auflösung in normalen (RGB-)Farben aufzunehmen. Es handelt sich um eine Vollformatkamera mit einem 45-MP-Sensor, der 24-Bit-Bilder aufnimmt. 128 Bilder wurden über dem Untersuchungsgebiet A1 Gerlisalp und 399 Bilder auf A12 Marchmettlen aufgenommen. Die Drohne wurde am Standort A1 in ca. 39 m Höhe über dem Startpunkt geflogen, was nach der Verarbeitung eine Pixelauflösung von ca. 0,005 m ergibt (Abb. 4).

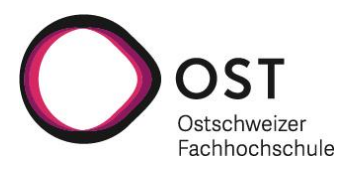

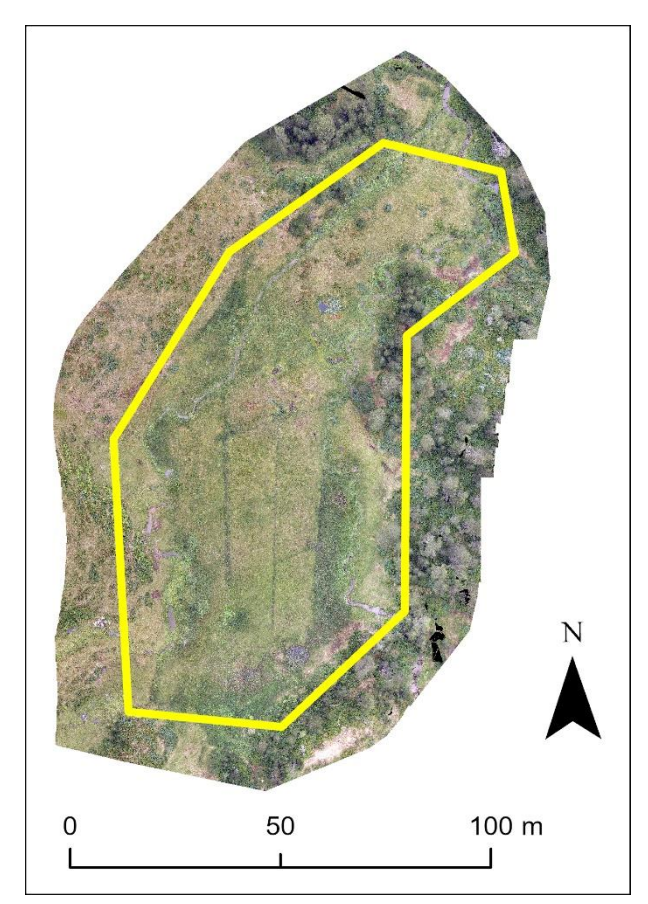

<span id="page-9-0"></span>Abb. 4. Bildmosaik des Projektperimeters A1 Gerlisalp, erstellt von Pix4D aus der hochauflösenden RGB-Kamera. Der gelbe Umriss stellt den ursprünglich definierten Projektperimeter dar.

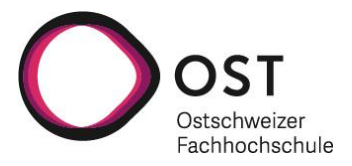

Aufgrund der höheren Bäume in der Umgebung des Standorts A12 musste die Drohne in 60 m Höhe über dem Startpunkt geflogen werden, was nach der Verarbeitung eine Pixelauflösung von ca. 0,008 m ergab (Abb. 5).

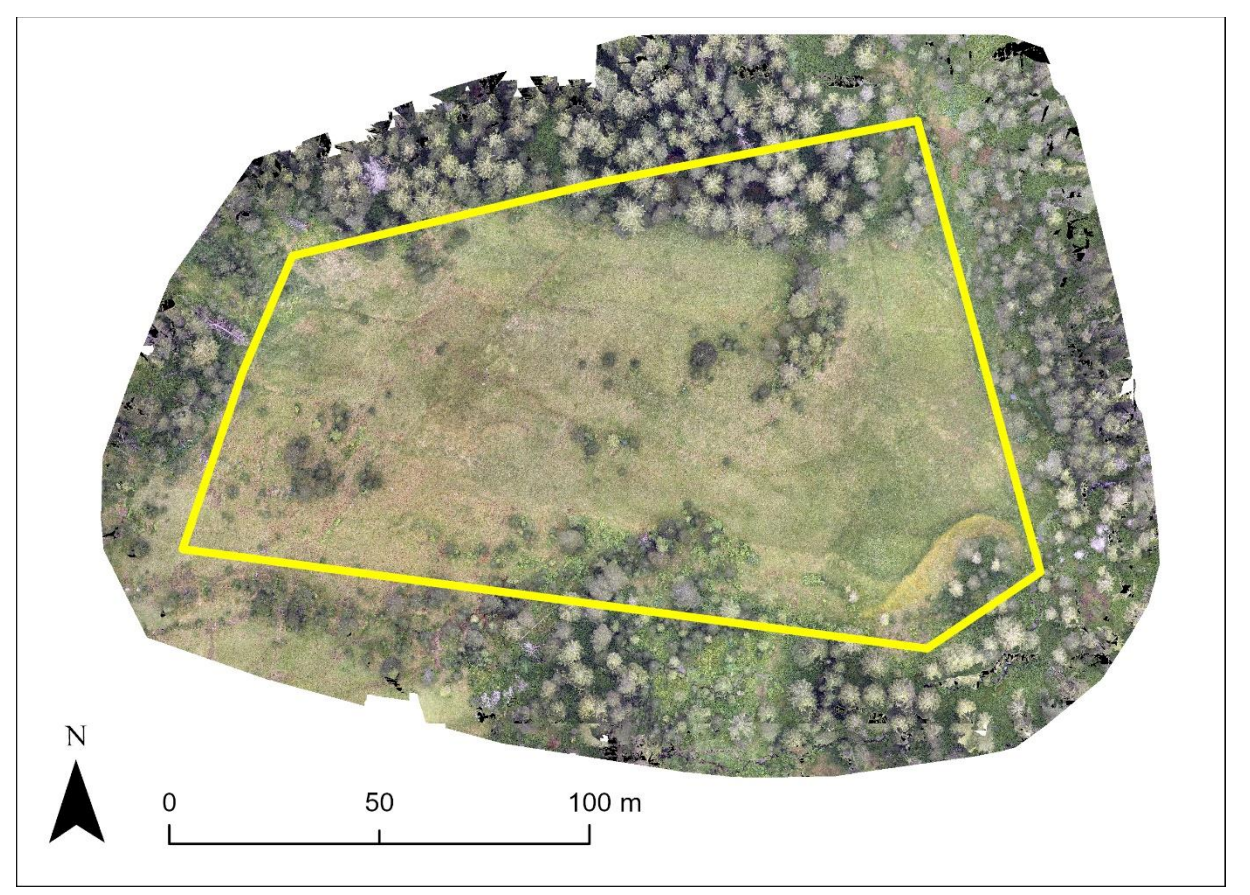

Abb. 5. Bildmosaik des Projektperimeters A12 Marchmettlen, erstellt von Pix4D aus der hochauflösenden RGB-Kamera. Der gelbe Umriss stellt den ursprünglich definierten Projektperimeter dar.

### <span id="page-10-2"></span><span id="page-10-0"></span>**2.2.4 Erfassung der Vegetation**

Ein Ziel des Projekts war es, die Präzision der Identifizierung mehrerer funktioneller Pflanzengruppen (plant functional types) zu ermitteln, die mit verschiedenen Stadien der Moorregeneration verbunden sind, wie Zwergsträucher und Gehölze, Grasartige (Gräser, Sauergräser, Binsen), Kräuter und Moose. Die Pflanzen wurden im Feld auf Gattungs- oder Artniveau identifiziert und anhand von Literaturrecherchen als funktionelle Zielpflanzengruppen bestimmt (Klötzli et al. 2010; Delarze et al. 2015).

### <span id="page-10-1"></span>**2.2.5 GPS-Standorte der Stichprobenpunkte**

Um die Bilddaten mit einem Klassifizierungsalgorithmus zu trainieren und zu validieren, werden Stichprobenpunkte benötigt. Es wird empfohlen, für jede Klasse mindestens 50 Probepunkte als Trainingspunkte zu sammeln (Congalton 1991) und eine entsprechende Anzahl von Testpunkten zur Validierung der endgültigen Klassifizierung. Für die Probenahme der Arten (2.2.4) verwendeten wir ein GPS-Gerät von Leica iCON GPS 160. Die Standorte der häufigen und nicht häufigen Arten an den Standorten wurden erfasst.

Da der Aufwand für die Aufnahme von GPS-Punkten im Feld zu hoch gewesen wäre, um die empfohlenen 100 GPS-Punkte (Trainings- und Testpunkte) für jede Klasse (jede Art und jede funktionelle

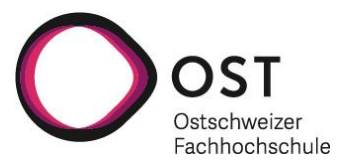

Gruppe) zu erfassen, wurde die Anzahl der Stichprobenpunkte mit Hilfe der Bildinterpretation der RGB-Bildmosaike (siehe Abschnitt 2.3. 4) ermittelt, indem die Bilddaten auf zusätzliche einzelne Pflanzenstandorte an einem aufgenommenen Standort untersucht wurden. Zusätzlich wurde eine visuelle Überprüfung der Positionsgenauigkeit der GPS-Punkte an den Vegetationsstandorten durchgeführt. Fehlerquellen bei der Positionsbestimmung mit dem GPS, wie z.B. Streuungen durch den Wind, führen manchmal zu falsch erfassten Pflanzenstandorten auf den Bilddaten. Um diese Fehler zu korrigieren, wurden die erfassten Punktdaten manuell an Standorte individuell erkannter Pflanzen verschoben.

Für jede Klassifizierung versuchten wir, nach Möglichkeit mindestens 100 Probenahmestellen für jede Klasse zu ermitteln. In den meisten Fällen gab es nicht genügend GPS-Punkte oder bildinterpretierte Punkte der einzelnen Klassen, um 100 Stichprobenpunkte zu erreichen. Wir legten einen Schwellenwert von mehr als 20 Gesamtpunkten fest, um eine Vegetationsklasse in den RF- und NN-Klassifikatoren zu verwenden. Wenn weniger Punkte vorhanden waren, wurde die Klasse nicht verwendet.

Am Standort A1 wurden insgesamt 160 GPS-Punkte im Feld als Probenahmestellen erfasst, wobei 54 verschiedene Arten von Punkten aufgezeichnet wurden (Tab. 1). 107 GPS-Punkte wurden am Standort A12 erfasst, wobei 43 verschiedene Typen aufgezeichnet wurden (Tab. 1).

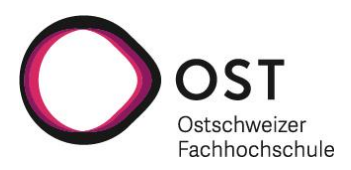

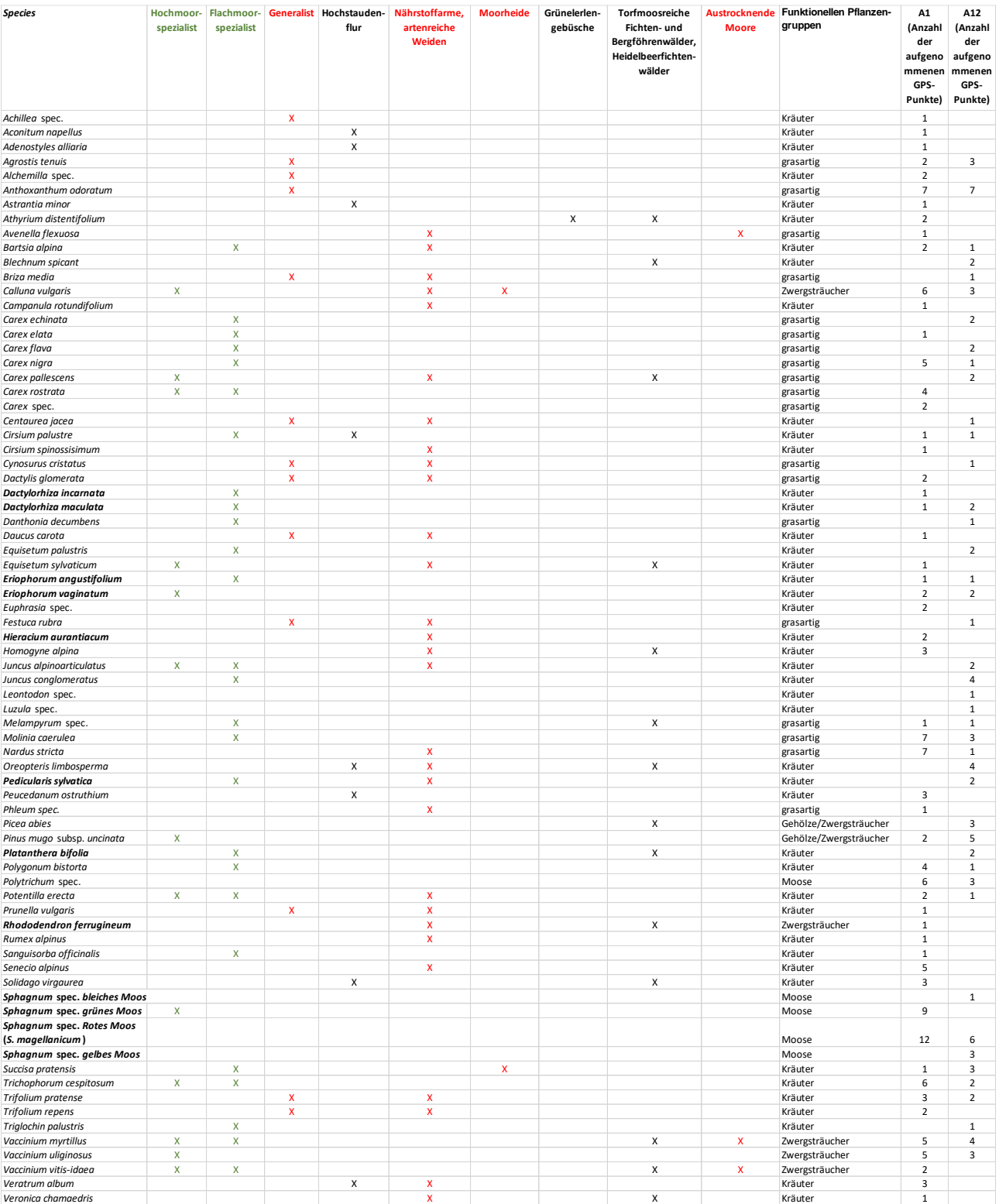

<span id="page-12-0"></span>Tab. 1. Liste der in den einzelnen Projektgebieten beobachteten Arten mit der Anzahl der für jede Art erfassten GPS-Punkten. Fettgedruckte Namen kennzeichnen gesamtschweizerisch oder in der Region geschützte Arten. Die Lebensraumtypen sind als typisch für Moore (grün) oder eher typisch für degradierte Moore (rot) gekennzeichnet. Die für die Klassifizierung verwendeten funktionellen Pflanzengruppen sind ebenfalls für jede Art aufgeführt.

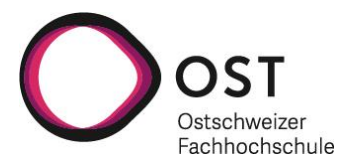

#### <span id="page-13-0"></span>**2.2.6 Probleme in der Praxis**

Im Projekt wurde vorgeschlagen, die Daten nur für die beiden Standorte A1 Gerlisalp und A12 Marchmettlen zu analysieren. Es wurde beschlossen, dass der Standort A8 Chlusmätteli zu diesem Zeitpunkt nicht notwendig war, aber – falls möglich – wir diesen Standort am selben Tag wie die beiden anderen befliegen und untersuchen könnten. Leider waren die beiden untersuchten Standorte sehr gross und nahmen den grössten Teil des Tages in Anspruch, so dass keine Zeit blieb, den Standort Chlusmätteli anzufliegen und zu untersuchen.

Aufgrund der Heterogenität der Vegetation war es sehr schwierig, den Standort einiger einzelner Pflanzen in den MS- und RGB-Bildern korrekt zu identifizieren, insbesondere bei A12. Daher konnten wir viele Arten nicht in die endgültige Artenklassifizierung aufnehmen. Es war möglich, mehrere Pflanzen in den RGB-Bildern zu identifizieren und dann ihre Position in den MS-Bildern abzuschätzen, aber bei kleinen Moosflächen, Gräsern und sogar einigen Zwergsträuchern war es nicht möglich, diese selbst in den hochauflösenden RGB-Bildern zu identifizieren.

Die Vegetationshöhe kann häufig dazu beitragen, die Genauigkeit der Klassifizierung von Vegetationsarten und funktionalen Pflanzentypen zu erhöhen, insbesondere zwischen Klassen wie Moosen und Zwergsträuchern. Die Vegetationshöhe wurde durch Subtraktion des digitalen Geländemodells (DGM) vom digitalen Oberflächenmodell (DSM) berechnet, das von Pix4D sowohl für das hochauflösende RGB-Bild als auch für das MS-Bild erstellt wurde. Die DGMs werden automatisch mit einer fünffachen Auflösung der normalen Pixelauflösung berechnet, was eine Interpretation der Lage des Bodens unter der Vegetation und den Strukturen ermöglicht. Leider waren bei dieser Analyse die von Pix4D interpretierten DGMs und damit die Vegetationshöhen nicht hoch genug aufgelöst und genau genug, um mit Sicherheit Vegetationshöhen von weniger als ein paar Metern zu berechnen. So war es möglich, Bäume in der Umgebung des A12- Standorts auszublenden, aber es war nicht genau genug, um zwischen Moosen und Zwergsträuchern zu unterscheiden, und konnte deshalb nicht für die Klassifizierung verwendet werden. In Zukunft wäre ein auf einer Drohne montiertes LiDAR eine bessere Lösung für die Bestimmung von Oberflächen- und Vegetationsabweichungen mit der für die Analyse erforderlichen Auflösung.

Ursprünglich wurde vorgeschlagen, eine Folgeanalyse anhand von Satellitenbildern des Standorts durchzuführen, die eine längerfristige Überwachung der Moore in der Vergangenheit und in der Zukunft ermöglichen würden. Leider waren die für die Forschung frei verfügbaren Bilder, PlanetScope 3 m MS und Sentinel-2 10 m MS, für eine zuverlässige Analyse zu grob. Dieses Bild zeigt, dass selbst bei 3 m viele verschiedene Arten innerhalb eines Pixels vorkommen können (Abb. 6), so dass die Klassifizierung von Arten oder sogar die Klassifizierung funktioneller Pflanzengruppen bei dieser Auflösung zu schwierig ist. Diese Bilder könnten möglicherweise in anderen Gebieten mit homogeneren Vegetationsmustern verwendet werden, aber auf der Gerlisalp und in Marchmettlen, wo die Vegetation sehr heterogen und artenreich ist, ist dies nicht möglich. In Zukunft könnten wir ihre Verwendung zur Abschätzung von Veränderungen des Moorzustands untersuchen, wenn auf der Grundlage der Drohnendaten Massnahmen entwickelt werden können.

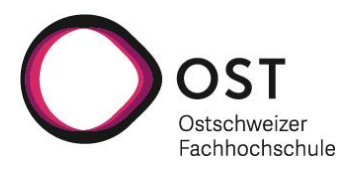

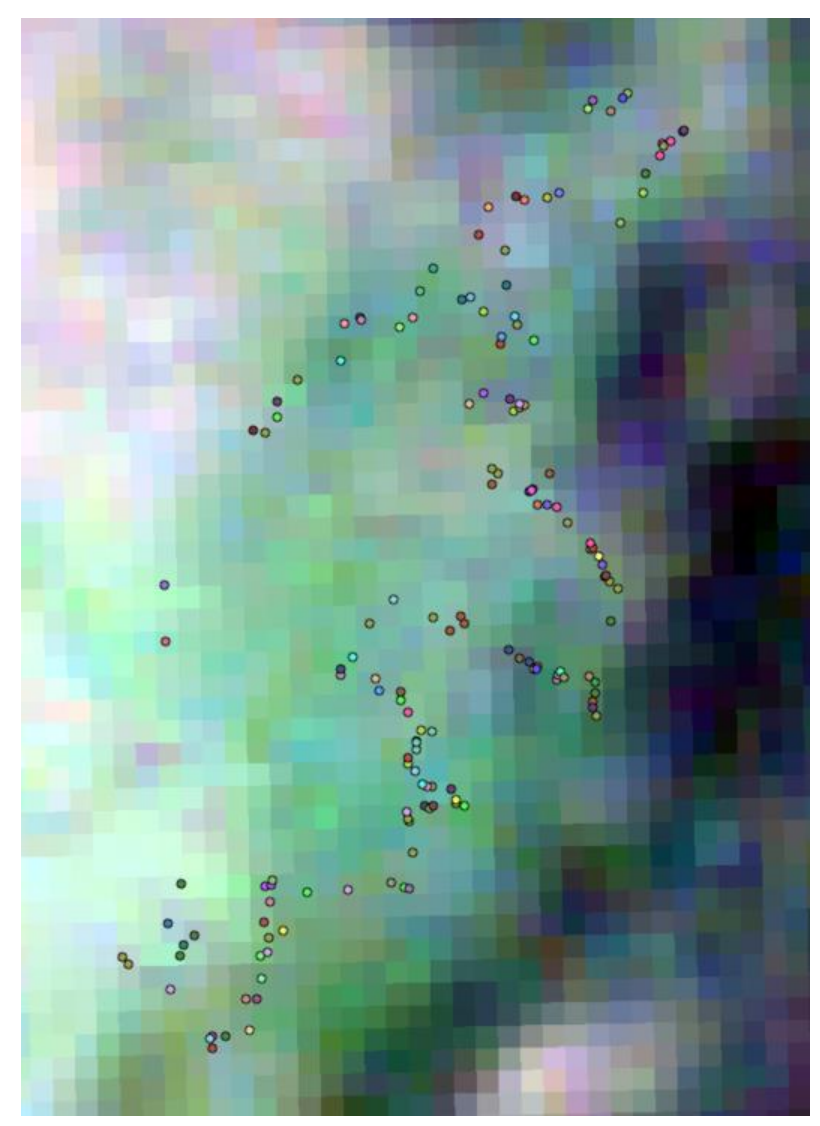

<span id="page-14-1"></span>Abb. 6. PlanetScope 3m RGB-Satellitenbild des A1-Projektgeländes mit GPS-Punkten, die vor Ort gesammelt wurden.

### <span id="page-14-0"></span>**2.2.7 Bildverarbeitung**

Die einzelnen MS-Bilddaten aus dem Kalibrierungspanel und die MS-Bilddaten aus dem Flug wurden in einem Nachbearbeitungsprozess in diePix4d-Software importiert. Bei der Nachbearbeitung wird jedes MS-Band anhand der Bilder des Kalibrierungsziels und der von MicaSense bereitgestellten Reflexionswerte von der Strahldichte zum Sensorreflexionsgrad und Oberflächenreflexionsgrad kalibriert. Die Bilddaten wurden dann zu einem GeoTiff-Mosaik des Projektperimeters zusammengesetzt.

Pix4D nutzte die überlappenden Bilder und die verschiedenen Aufnahmewinkel, um für jedes Mosaik ein digitales Oberflächenmodell (DSM) und ein digitales Geländemodell (DGM: mit einer Auflösung von 5x der Bodenentfernung der Bilder) zu erstellen.

Die MS-Bilder wurden in die Statistiksoftware R 4.2.3 (R Core Team 2023) importiert und mit dem Paket "terra", Version 1.7-18 (Hijmans 2023), zu einem einzigen Fünf-Band-GeoTiff-Bild zusammengesetzt. Das Fünf-Band-Bild und die GPS- und augmentierten Pflanzenstandortdaten wurden dann für die endgültige Verarbeitung in Python verwendet. Die Werte der Fünf-Band-Bilddaten wurden an jedem geografischen Punkt extrahiert und zu den Daten für jeden Punkt hinzugefügt, einschliesslich der Klasse, zu der der Punkt gehörte.

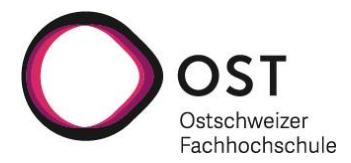

#### <span id="page-15-0"></span>**2.2.8 Vegetationsindizes und spektrale Texturindizes**

Auf der Grundlage der MS-Daten wurden Vegetationsindizes und spektrale Texturindizes berechnet, um zu untersuchen, inwieweit sie die Genauigkeit der Vegetationsklassifizierung erhöhen können. Bei den Vegetationsindizes handelte es sich um den normalisierten Differenzvegetationsindex (NDVI; Huete and Jackson 1987), den Red-Edge-NDVI (reNDVI; Gitelson and Merzlyak 1994, Ahamed et al. 2011), den normalisierten Differenz-Red-Edge-Index (NDREI; Barnes et al. 2000, Herrmann et al. 2010) und den erweiterten Vegetationsindex 2 (EVI2; Jiang et al. 2008). Alle Vegetationsindizes wurden mit dem Statistikprogramm R (R Core Team 2023) berechnet, nachdem die MS-Bilder mit dem Paket "terra" (Hijmans 2023) importiert worden waren. Vegetationsindizes konzentrieren sich auf die Hervorhebung der Unterschiede im Reflexionsgrad in verschiedenen Bändern, um zu unterscheiden, wie verschiedene Arten Licht absorbieren und reflektieren.

Die Pixel-Reflexions-Texturanalyse wurde in R mit dem Paket "glcm" 1.6.5 (Zvoleff 2020) berechnet. Die Texturanalyse identifiziert die Unterschiede im Reflexionsgrad oder der Helligkeit zwischen einem Pixelwert und seinen Nachbarn. Dies ermöglicht eine Korrelationsanalyse, die eine weitere Differenzierung zwischen den Klassen ermöglicht (Haralick 1979, Farwell et al. 2021). Die NIR-Band-, NDVI-, reNDVI-, NDREI- und EVI2-Indizes wurden verwendet, um 5 Texturindizes zu ermitteln: Mittelwert, Homogenität, Kontrast, Entropie und zweites Moment.

Alle Vegetations- und Texturindizes wurden mit dem ursprünglichen MS-Bild gestapelt, um ein 34- Band-Bild zu erstellen (fünf MS-Bänder, vier Vegetationsindizes und fünf Texturindizes für jede Texturanalyse von NIR-Band, NDVI, reNDVI, NDREI und EVI2). Die GPS-Punktwerte wurden aus den gestapelten Bildern extrahiert, und die Mittelwerte pro Art und funktionellem Pflanzentyp wurden berechnet und als Boxplots mit "ggplot2" (Wickham 2016) in R dargestellt. Die Boxplots wurden überprüft, um spezifische Indizes zu identifizieren, die bei der Trennung von Klassen helfen können, während diejenigen mit hohen Überschneidungswerten pro Klasse aus den Klassifizierungsanalysen entfernt wurden, um die für die Verarbeitung der grossen Bilder erforderliche Rechenleistung zu.

### <span id="page-15-1"></span>**2.3 Analyse**

#### <span id="page-15-2"></span>**2.3.1 Automatisierte Klassifizierung**

Methoden des maschinellen Lernens, Randomforest und ein neuronales Netz (NN) aus Tensorflow in Python, wurden für die automatische Klassifizierung von Arten und funktionalen Pflanzentypen verwendet. Die Randomforest-Klassifizierungsmethode ist ein maschineller Lernalgorithmus, der viele verschiedene Entscheidungsbäume verwendet, um die bestmögliche Vorhersage zu berechnen. Die Trainingsdaten (Pixelwerte) werden ausgewertet und verschiedenen Klassen zugeordnet, so dass die Werte innerhalb einer Klasse möglichst ähnlich und die verschiedener Klassen möglichst unterschiedlich sind. Die endgültige Klasse wird durch die Mehrheit der Bäume bestimmt (Breiman 2001). Mit dem neuronalen Netz – ähnlich den Neuronen im menschlichen Gehirn – können Bilddaten klassifiziert und Informationen durch wiederholtes Feedback extrahiert werden, um aus den Daten zu lernen und Fehler zu minimieren (Atkinson and Tatnall 1997).

Diese Klassifizierungsalgorithmen können verwendet werden, um Merkmale wie die Pixelwerte an den aufgezeichneten GPS-Punktpositionen zu klassifizieren. Jeder Pixelwert aus den Bilddaten an den jeweiligen GPS-Punktstandorten (siehe Kapitel 2.2.5) wird verwendet, um eine optimale Klassifizierung der Vegetationsmerkmale zu erreichen. Die Stichprobenpunkte der verschiedenen Klassen wurden in Python nach dem Zufallsprinzip in Trainings- und Testdaten aufgeteilt, wobei 60% der Punkte in jeder Klasse als Trainingsdaten und 40% als Testdaten identifiziert wurden. Die Daten der Trainingspunkte werden zum Trainieren der Klassifizierungsalgorithmen verwendet, während die verbleibenden Testdaten zur Validierung des trainierten Algorithmus und zur Berechnung der Genauigkeit verwendet werden. Das NN wird viele Male ausgeführt (in dieser Studie typischerweise 500), um den Algorithmus zu trainieren und zu aktualisieren und die Genauigkeit zu verbessern. Die Reflexions- und Indexdaten aus dem MS-Bild werden an jedem

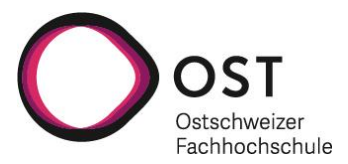

Trainingspunkt für jede Klasse gelesen und verarbeitet. Nach dem Training des Modells wertet der Algorithmus die Testpunkte aus und klassifiziert sie auf der Grundlage der Datenwerte. Da die Testpunkte bereits Klassen zugeordnet wurden, können wir die tatsächlich beobachteten Werte der Testpunkte mit den vom trainierten Modell vorhergesagten Werten vergleichen. Um die Genauigkeit der automatischen Vegetationsklassifizierung zu verbessern, wurden zusätzliche Indizes wie der normalisierte unterschiedliche Vegetationsindex (NDVI), Pixelreflexions-Texturanalysen und visuelle Bildinterpretationen (Abschnitt 2.2.8) in den Modellen berücksichtigt. Diese Indizes halfen, die Merkmalsklassen zunehmend zu trennen und falsch klassifizierte Pixelwerte zu eliminieren.

### <span id="page-16-0"></span>**2.3.2 Konfusionsmatrix**

Die Konfusionsmatrix vergleicht die automatische Klassifizierung mit manuell erfassten Referenzklassen und zeigt sie in Spalten und Zeilen an. Die Diagonale zeigt die Anzahl der Punkte, die vom Klassifikator richtig klassifiziert wurden. Alle anderen Punkte in der Matrix enthalten die Anzahl der Punkte, die falsch klassifiziert wurden. Zur Bestimmung der Konfusionsmatrix wurde die Karte mit der vorhergesagten Vegetationsklassifizierung in R importiert, und die für die Klassifizierungsalgorithmen verwendeten Test- und Trainingsdatenpunkte wurden extrahiert, um die vorhergesagte Vegetationsklasse zu ermitteln. Diese wurde dann mit der ursprünglich zugewiesenen Vegetationsklasse verglichen. Diese Analyse wurde mit dem Befehl "confusionMatrix" in der Bibliothek "caret" in R (Kuhn 2008) berechnet.

### <span id="page-16-1"></span>**2.3.3 Validierungsmethoden**

Die Genauigkeit der automatischen Klassifizierung wird quantitativ in Bezug auf die Übereinstimmung mit den Merkmalsklassen bewertet. Zur Validierung der automatischen Vegetationsklassifikation wird die « overall accuracy » (Gesamtgenauigkeit) verwendet. Die Gesamtgenauigkeit beschreibt die Gesamtgenauigkeit der automatischen Klassifikation und berechnet die Summe der Diagonalelemente der Konfusionsmatrix.

Die Genauigkeit der Klassifizierung kann auch anhand des Cohen's Kappa-Koeffizienten bewertet werden, der anhand der Konfusionsmatrix berechnet wird (Ebel 1951, Cohen 1960). Er stellt eine Korrelation zwischen den Klassen dar, die auf der Gesamtzahl der wahren Positiven und wahren Negativen im Vergleich zur Gesamtzahl der Datenpunkte basiert. Die Stärke der Klassifizierung wird in der Regel wie folgt angegeben:  $0,0-0,2$  = schlecht;  $0,21-0,4$  = mittelmässig;  $0,41-0,6$  = mässig;  $0,61-0,8$  = gut; und  $0,81-1,0$  = sehr gut (Azen and Walker 2011).

Die Bewertung der individuellen Genauigkeit jeder Klasse wurde ebenfalls anhand des F1-Scores ermittelt. Die Gesamtgenauigkeit kann bei Analysen mit einer unausgewogenen Anzahl von Trainings- und Testpunkten für die verschiedenen Klassen irreführend sein. Dies ist darauf zurückzuführen, dass die Klassen mit höheren Punktzahlen häufiger als richtig eingestuft werden (in diesem Fall die Klassen der Hintergrundvegetation). F1 ist eine Metrik zur Modellbewertung, die das harmonische Mittel aus Präzision und Recall des Modells darstellt. In Mehrklassen-Klassifizierungsmodellen kann jede Klasse ihren eigenen F1-Scores haben, der auf ihrer Leistung im Vergleich zu den anderen Klassen basiert (Opitz and Burst 2019). In dieser Studie lagen alle F1-Werte über 0,65, was auf eine gute Genauigkeit der einzelnen Klassen hinweist.

Die Gesamtgenauigkeit, der Cohen's Kappa-Koeffizient und die F1-Score wurden mit dem Befehl "confusionMatrix" aus der Bibliothek "caret" in R (Kuhn 2008) berechnet.

### <span id="page-16-2"></span>**2.3.4 Klassifizierung von Pflanzenarten und Karte ihrer voraussichtlichen Verbreitung**

Die Auswahl der optimal vorhergesagten Vegetationsklassifizierungen basiert auf der Gesamtgenauigkeit, dem Cohen's Kappa-Koeffizienten und der Interpretation der Vegetationsklassifizierung. Diese Bewertung wurde nach jeder automatischen Klassifizierung durchgeführt, da die anfänglichen Ergebnisse der Validierung zwar eine hohe "Gesamtgenauigkeit" aufwiesen, die Verbreitungskarte einiger Klassen jedoch im Vergleich zu den Feldbeobachtungen unrealistisch war. Die Verbreitungskarten der Arten werden durch Anwendung der RF- und NN-Modelle auf das Originalbild mit den zusätzlichen Indexbändern vorhergesagt.

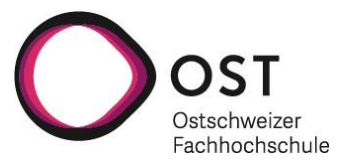

Das Modell nimmt den Wert jedes Pixels und sagt die Klasse auf der Grundlage der Werte voraus. Die endgültig vorhergesagten Verbreitungskarten basieren auf der wahrscheinlichsten vorhergesagten Vegetationsklassifizierung unter Berücksichtigung der Feldbeobachtung. Bei der endgültigen Vegetationsklassifizierung für A12 wurden die Bäume anhand der maskierten Vegetationshöhe klassifiziert, indem ein Schwellenwert festgelegt wurde, ab dem wir wussten, dass es sich ausschliesslich um Bäume handelt (in diesem Fall 0,6 m).

### <span id="page-17-0"></span>**2.3.5 Klassifizierung der funktionellen Pflanzengruppen (Plant Functional Types)**

Wir verwendeten mehrere Methoden zur Klassifizierung der funktionellen Pflanzengruppen mit den Drohnenbildern, wobei wir sowohl RF- als auch NN-Algorithmen einsetzten.

Methode 1: Wir verwendeten die Karte der voraussichtlichen Artenverteilung (Abschnitt 3.1.1) und klassifizierten jede Art anhand ihres pflanzlichen Funktionstyps neu (Tab. 1).

Methode 2: Wir identifizierten zunächst alle GPS- und Bildinterpretationspunkte anhand ihrer pflanzlichen Funktionsgruppe anstelle der Art. Dann extrahierten wir spektrale Bilddaten zum Trainieren und Klassifizieren der RF- und NN-Algorithmen. Ähnlich wie bei der Artenklassifizierung betrachteten wir die Boxplots der verschiedenen Indizes und entschieden uns, nur Indizes zu verwenden, die eine Trennung zwischen den verschiedenen pflanzlichen Funktionsgruppen zeigten. Dies hat den Vorteil, dass der Algorithmus eine geringere Anzahl von Klassen enthält, was den Rechenaufwand reduziert. Ein zusätzlicher Vorteil besteht darin, dass wir die Punkte von Arten mit weniger als 20 Gesamtpunkten nicht ausschliessen müssen, da sie in eine Pflanzenfunktionsgruppe passen und die Anzahl der Trainings- und Testdaten erhöhen, was die Genauigkeit verbessern dürfte. Es wird jedoch auch davon ausgegangen, dass alle Arten einer Pflanzenfunktionsgruppe ähnliche Reflexions- oder Indexwerte aufweisen, was nicht immer der Fall ist. Dies kann insbesondere für krautige, blühende Arten mit unterschiedlichen Blütenfarben und Vegetationsstrukturen zutreffen.

Methode 3: Wir wollten auch herausfinden, wie einfach es sein wird, bei künftigen Analysen Standardmethoden zur Identifizierung von Pflanzenfunktionsgruppen anzuwenden. Dies könnte in Zukunft die Bearbeitungszeit verkürzen und möglicherweise die Überwachung des Zustands von Mooren mit Satellitenbildern ermöglichen. Für diese Analyse haben wir nur die fünf MS-Bänder und die vier Vegetationsindizes verwendet und die Ergebnisse mit den spezifischeren Klassifizierungen verglichen, bei denen die Eingangsindizes auf der Grundlage der Boxplot-Analyse (Abschnitt 2.2.8) ausgewählt wurden.

Die Modelle wurden dann auf die Originalbilder mit zusätzlichen Indizes angewandt, um die funktionelle Pflanzengruppe für jedes Pixel vorherzusagen.

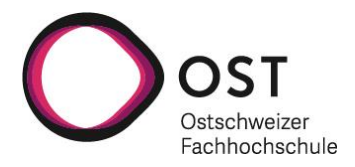

# <span id="page-18-0"></span>**3. Ergebnisse und Diskussion**

# <span id="page-18-1"></span>**3.1 Projektperimeter A1 Gerlisalp**

### <span id="page-18-2"></span>**3.1.1 Klassifizierung von Pflanzenarten und Karte ihrer voraussichtlichen Verbreitung**

Die Artenklassifikation des Projektperimeters A1 Gerlisalp basierte auf einem gestapelten Bild, das die MS-Bänder und die Texturindizes reNDVI-Kontrast, NDREI-Kontrast, EVI2-Kontrast, NDVI-Kontrast, NDREI-Mittelwert, EVI2-Mittelwert, NDVI-Mittelwert und NIR-Sekundenmoment enthält. Sowohl die RandomForest- (RF) als auch die NN-Vorhersagen ergaben eine hohe Gesamtgenauigkeit (RF = 96 %; NN = 92 %) und Cohen's Kappa-Werte (RF = 0,96; NN = 0,91), was auf eine sehr gute Klassifizierung für 26 verschiedene Klassen mit mehr als 20 GPS- und/oder bildinterpretierten Punkten hinweist (NN Confusion Matrix Tab. 2).

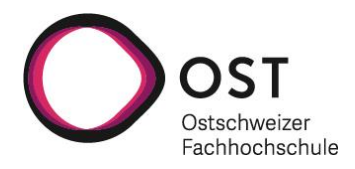

|                                 |                       |              |                  |                |                |    |                |              |              |    |              |                |                |              | Vorhersage     |                |              |                |                |              |             |              |              |             |              |           |    |       |          |
|---------------------------------|-----------------------|--------------|------------------|----------------|----------------|----|----------------|--------------|--------------|----|--------------|----------------|----------------|--------------|----------------|----------------|--------------|----------------|----------------|--------------|-------------|--------------|--------------|-------------|--------------|-----------|----|-------|----------|
| <b>Species</b>                  |                       | $\pmb{1}$    | $\boldsymbol{2}$ | 5              | 8              | 10 | 15             | 20           | 22           | 28 | 32           | 34             | 39             | 46           | 47             | 49             | 53           | 59             | 60             | 62           | 66          | 70           | 71           | 73          | 78           | 80        | 81 | Total | F1 Score |
| Beobachtung                     | 1                     | 86           | $\overline{7}$   | 0              | 0              | 0  | $\overline{2}$ | $\pmb{0}$    | 0            | 0  | 0            | $\pmb{0}$      | 0              | 0            | 0              | 0              | $\pmb{0}$    | $\pmb{0}$      | $\pmb{0}$      | 0            | $\pmb{0}$   | $\pmb{0}$    | 9            | 0           | $\pmb{0}$    | 0         | 0  | 104   | 0.87     |
|                                 | $\overline{2}$        | 4            | 240              | 0              | $\overline{2}$ | 0  | $\mathbf{1}$   | 1            | 0            | 0  | 0            | $\overline{2}$ | 0              | 0            | $\overline{2}$ | 0              | $\mathbf{1}$ | 0              | 0              | 0            | $\mathsf 0$ | 0            | 0            | 0           | 0            | 0         | 0  | 253   | 0.94     |
|                                 | 5                     | 0            | $\pmb{0}$        | 18             | 0              | 0  | 0              | 0            | 0            | 0  | 0            | $\mathsf 0$    | 0              | 0            | 0              | 0              | $\pmb{0}$    | $\pmb{0}$      | $\mathbf 0$    | 0            | $\mathsf 0$ | 0            | 0            | 0           | 0            | 0         | 0  | 18    | 0.90     |
|                                 | 8                     | 0            | 3                | $\pmb{0}$      | 19             | 0  | 0              | $\mathbf{1}$ | 0            | 0  | $\pmb{0}$    | 0              | 0              | $\mathbf{1}$ | 0              | 0              | $\mathbf{1}$ | $\pmb{0}$      | 0              | 0            | 0           | 0            | 0            | 0           | 0            | 0         | 0  | 25    | 0.75     |
|                                 | 10                    | 0            | $\pmb{0}$        | $\pmb{0}$      | 0              | 46 | $\pmb{0}$      | 0            | 0            | 0  | $\pmb{0}$    | $\pmb{0}$      | 0              | 0            | 0              | $1\,$          | $\pmb{0}$    | $\pmb{0}$      | $\pmb{0}$      | 0            | $\pmb{0}$   | $\pmb{0}$    | 0            | 0           | 0            | 0         | 0  | 47    | 0.96     |
|                                 | 15                    | 0            | 3                | 0              | 0              | 0  | 49             | 0            | 0            | 0  | 0            | 0              | 0              | 0            | 0              | 0              | 0            | $\mathbf 0$    | 0              | 0            | 0           | 0            | 0            | 0           | 0            | 0         | 0  | 52    | 0.87     |
|                                 | 20                    | $\mathbf{1}$ | $\mathbf{1}$     | $\pmb{0}$      | 5              | 0  | 0              | 52           | $\mathbf{1}$ | 0  | $\mathbf{1}$ | 0              | $\overline{2}$ | $\mathbf 1$  | 0              | $\pmb{0}$      | $\mathbf{1}$ | $\mathbf 0$    | 0              | $\pmb{0}$    | $\pmb{0}$   | 1            | $\mathbf{1}$ | 0           | $\pmb{0}$    | $\pmb{0}$ | 0  | 67    | 0.83     |
|                                 | 22                    | 0            | $\pmb{0}$        | 0              | 0              | 0  | 0              | $\mathbf{1}$ | 64           | 0  | 0            | $\pmb{0}$      | 0              | 0            | $\mathbf{1}$   | 0              | 3            | $\mathbf 0$    | $\pmb{0}$      | 0            | 0           | 0            | 0            | 0           | 0            | 0         | 0  | 69    | 0.95     |
|                                 | 28                    | 0            | 0                | $\mathbf{1}$   | 0              | 0  | 0              | 0            | 0            | 49 | 0            | $\pmb{0}$      | 0              | 0            | 0              | 0              | 0            | $\pmb{0}$      | $\pmb{0}$      | 0            | 0           | 0            | 0            | 0           | 0            | 0         | 0  | 50    | 0.99     |
|                                 | 32                    | 0            | 0                | 0              | 0              | 0  | 0              | 0            | 0            | 0  | 24           | $\pmb{0}$      | 0              | 0            | 0              | 0              | $\pmb{0}$    | $\pmb{0}$      | $\pmb{0}$      | 0            | $\pmb{0}$   | $\pmb{0}$    | $\mathbf 1$  | $\mathbf 1$ | 0            | 0         | 0  | 26    | 0.94     |
|                                 | 34                    | 0            | 0                | $\mathbf{1}$   | 0              | 0  | 0              | 0            | 0            | 0  | 0            | 21             | 0              | 0            | 0              | 3              | 0            | $\mathbf 0$    | 0              | 0            | 0           | 0            | 0            | 0           | 0            | 0         | 0  | 25    | 0.82     |
|                                 | 39                    | 0            | $\pmb{0}$        | 0              | 0              | 0  | $\pmb{0}$      | $\pmb{0}$    | 0            | 0  | $\pmb{0}$    | $\pmb{0}$      | 43             | 0            | $\mathbf 1$    | 0              | $\pmb{0}$    | $\pmb{0}$      | $\mathbf 0$    | 0            | $\mathsf 0$ | $\pmb{0}$    | 0            | $\pmb{0}$   | 0            | 0         | 0  | 44    | 0.96     |
|                                 | 46                    | 0            | 0                | 0              | 0              | 0  | 0              | 2            | 0            | 0  | $\pmb{0}$    | 0              | $\mathbf{1}$   | 138          | 0              | $\overline{7}$ | 0            | $\pmb{0}$      | 0              | 0            | 0           | $\mathbf{1}$ | 4            | 0           | $\pmb{0}$    | 0         | 0  | 153   | 0.89     |
|                                 | 47                    | $\pmb{0}$    | 3                | 0              | 0              | 0  | 9              | 0            | $\mathbf{1}$ | 0  | 0            | 0              | 0              | 0            | 154            | $\pmb{0}$      | 0            | $\pmb{0}$      | $\pmb{0}$      | 0            | $\pmb{0}$   | 0            | 0            | 0           | 0            | 0         | 1  | 168   | 0.94     |
|                                 | 49                    | $\mathbf{1}$ | 0                | 0              | $\mathbf 0$    | 3  | 0              | 0            | 0            | 0  | 0            | $\mathsf 0$    | 0              | $\mathbf{1}$ | 0              | 174            | 0            | $\mathbf 0$    | 0              | 0            | $\mathsf 0$ | 0            | 4            | 0           | 0            | 0         | 0  | 183   | 0.88     |
|                                 | 53                    | 2            | $\overline{2}$   | $\mathsf 0$    | $\mathbf 0$    | 0  | 0              | 1            | $\pmb{0}$    | 0  | $\mathsf 0$  | 0              | 0              | $\pmb{0}$    | 3              | 0              | 61           | $\mathbf 0$    | 0              | 0            | 1           | 0            | 0            | 0           | $\pmb{0}$    | $\pmb{0}$ | 0  | 70    | 0.89     |
|                                 | 59                    | 0            | $\pmb{0}$        | 0              | 0              | 0  | 0              | $\pmb{0}$    | 0            | 0  | 0            | $\pmb{0}$      | 0              | 0            | 0              | 0              | $\pmb{0}$    | 19             | $\pmb{0}$      | 0            | 0           | $\pmb{0}$    | 0            | $\pmb{0}$   | 0            | 0         | 0  | 19    | 0.95     |
|                                 | 60                    | 0            | 0                | 0              | 0              | 0  | 0              | 0            | 0            | 0  | 0            | $\pmb{0}$      | 0              | 0            | 0              | 5              | $\pmb{0}$    | $\mathbf 0$    | 47             | 0            | $\mathsf 0$ | 0            | 0            | 0           | 0            | 0         | 0  | 52    | 0.92     |
|                                 | 62                    | 0            | 0                | $\overline{2}$ | 0              | 0  | 0              | 0            | 0            | 0  | 0            | $\pmb{0}$      | 0              | 0            | 0              | $\overline{2}$ | 0            | $\pmb{0}$      | $\mathbf 1$    | 103          | 0           | 0            | $\mathbf{1}$ | 0           | 0            | 0         | 0  | 109   | 0.97     |
|                                 | 66                    | 0            | 0                | 0              | 0              | 0  | 0              | 0            | 0            | 0  | 0            | 0              | 0              | 6            | 0              | 0              | 0            | $\mathbf 0$    | $\mathbf 0$    | 0            | 55          | 0            | 0            | 0           | 0            | 0         | 0  | 61    | 0.94     |
|                                 | 70                    | 0            | 1                | 0              | 0              | 0  | 0              | 0            | 0            | 0  | 0            | $\overline{2}$ | 0              | 5            | 0              | 4              | 0            | $\overline{2}$ | $\pmb{0}$      | 0            | $\pmb{0}$   | 145          | 3            | $\pmb{0}$   | 0            | 0         | 0  | 162   | 0.94     |
|                                 | 71                    | 0            | 0                | $\pmb{0}$      | 0              | 0  | 0              | 0            | 0            | 0  | 0            | $\mathbf{1}$   | 0              | $\mathbf{1}$ | 0              | 0              | $\pmb{0}$    | $\pmb{0}$      | 0              | 0            | $\mathsf 0$ | 0            | 119          | 0           | 0            | 0         | 0  | 121   | 0.90     |
|                                 | 73                    | 0            | $\pmb{0}$        | $\pmb{0}$      | 0              | 0  | 0              | 0            | 0            | 0  | $\pmb{0}$    | $\mathsf 0$    | 0              | 3            | 0              | 16             | $\pmb{0}$    | $\pmb{0}$      | $\overline{2}$ | 0            | $\mathsf 0$ | $\pmb{0}$    | 0            | 97          | 0            | 0         | 0  | 118   | 0.90     |
|                                 | 78                    | 0            | 0                | 0              | 0              | 0  | 0              | 0            | 0            | 0  | 0            | 0              | 0              | 0            | 0              | 0              | 0            | 0              | 0              | 0            | 0           | 0            | 0            | 0           | 23           | 0         | 0  | 23    | 0.98     |
|                                 | 80                    | 0            | 0                | $\pmb{0}$      | $\mathbf 0$    | 0  | $\pmb{0}$      | 0            | $\pmb{0}$    | 0  | $\pmb{0}$    | 0              | 0              | 0            | 0              | $\pmb{0}$      | 0            | $\mathbf 0$    | 0              | $\mathbf{1}$ | 0           | 0            | 0            | 0           | $\mathbf{1}$ | 37        | 0  | 39    | 0.97     |
|                                 | 81                    | 0            | 0                | $\pmb{0}$      | 0              | 0  | 0              | 0            | 0            | 0  | 0            | $\pmb{0}$      | 0              | 0            | 0              | 0              | 0            | $\pmb{0}$      | $\pmb{0}$      | 0            | 0           | 0            | 0            | 0           | 0            | 0         | 40 | 40    | 0.99     |
|                                 | Total                 | 94           | 260              | 22             | 26             | 49 | 61             | 58           | 66           | 49 | 25           | 26             | 46             | 156          | 161            | 212            | 67           | 21             | 50             | 104          | 56          | 147          | 142          | 98          | 24           | 37        | 41 | 2098  |          |
|                                 | Overall accuracy: 92% |              |                  |                |                |    |                |              |              |    |              |                |                |              |                |                |              |                |                |              |             |              |              |             |              |           |    |       |          |
| Cohen's Kappa Koeffizient: 0.91 |                       |              |                  |                |                |    |                |              |              |    |              |                |                |              |                |                |              |                |                |              |             |              |              |             |              |           |    |       |          |

<span id="page-19-0"></span>Tab. 2. Konfusionsmatrix mit allen Pflanzenartenklassennummern im Projektperimeter A1 Gerlisalp. Siehe Tab. 3 für die Liste der Artennamen.

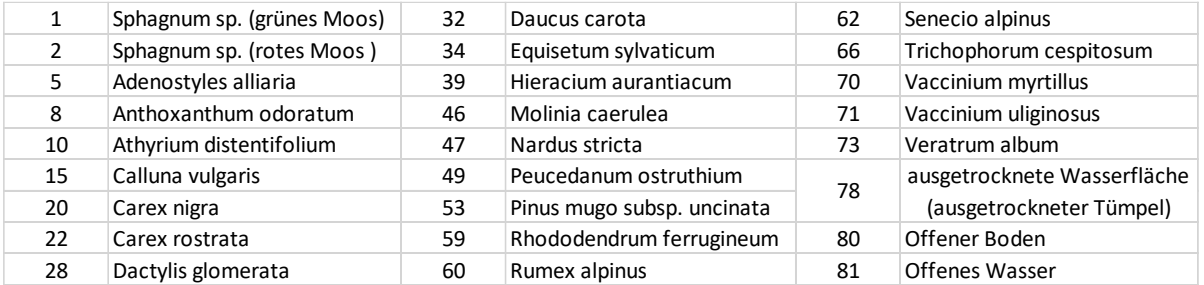

<span id="page-19-1"></span>Tab. 3. Nummer und Name der Spezies, die in der Konfusionsmatrix in Tab. 2.

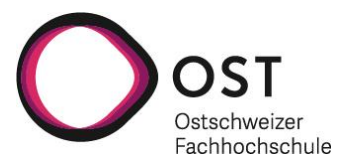

Die vorhergesagten Karten der Vegetationsverteilung waren für die RF- und NN-Vorhersagen ähnlich. Wir glauben jedoch, dass die NN-Vorhersage (Abb. 7) aufgrund der heterogeneren Vegetationsbedeckung im Vergleich zur RF-Vorhersage realistischer ist (trotz einer etwas geringeren Genauigkeit und Cohen's Kappa).

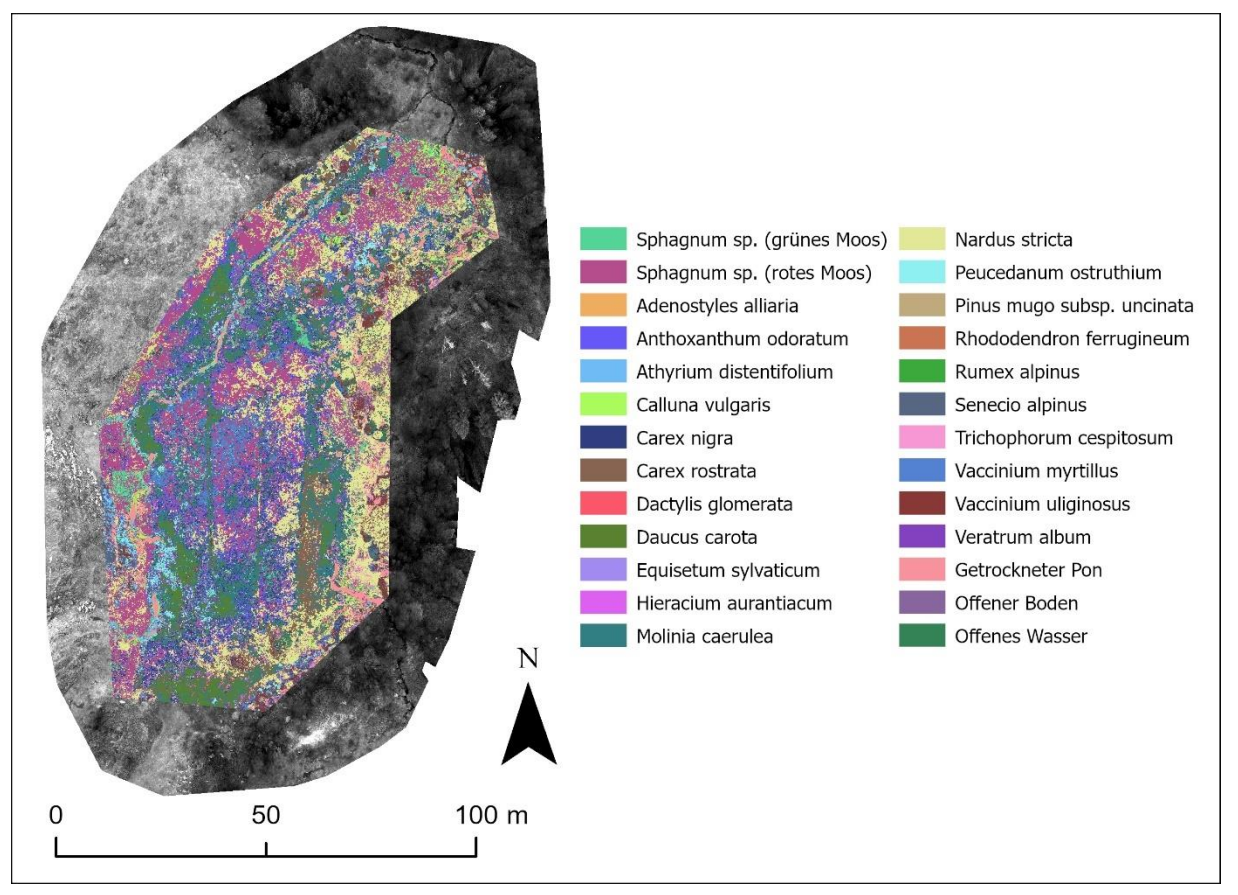

<span id="page-20-0"></span>Abb. 7. Karte der vorhergesagten Artenverteilung im Projektperimeter der A1 Gerlisalp. Das Hintergrundbild ist das MS-Grünband in schwarz-weiss.

Während es schwierig ist, spezifische Muster der Artenverteilung in dem vorhergesagten Klassifizierungsbild zu bestimmen, werden Sphagnum sp. (grünes Moos und rotes Moos) angezeigt und sind überall weit verbreitet. Insgesamt ist jedoch eine heterogene Matrix von Arten im Hauptgebiet der Restaurierungsarbeiten vorhanden. Während dies mit unseren Feldbeobachtungen übereinzustimmen scheint, gibt es westlich des Zauns (gelber Kasten), ausserhalb des Schutzgebiets, einen grossen Moosfleck, an den wir uns nicht erinnern und der falsch klassifiziert sein könnte. Bei der Betrachtung des RGB-Bildes mit hoher räumlicher Auflösung scheint es möglich, dass sich dort Moose unter anderer Vegetation befinden. Unserer Erinnerung nach war dieser Bereich sehr feucht und lag am Fusse eines kleinen Hangs. Auf dem Bild ist Kuhmist in diesem Bereich zu sehen. Wir denken, dass dies ein potenzieller oder früherer Mooslebensraum sein könnte, in dem die Nährstoffe (Kuhmist) zugenommen haben, so dass sich andere Arten zwischen und durch das Moos ansiedeln und wachsen können. Aufgrund der geringen räumlichen Auflösung der MS-Bilder sind die für Moose ausgewählten Trainingspixel wahrscheinlich mit Moos und anderen Arten vermischt, was zu möglichen Fehlklassifizierungen führt.

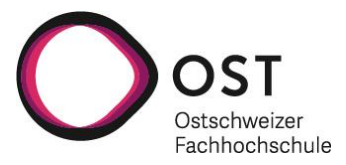

### <span id="page-21-0"></span>**3.1.2 Klassifizierung der der funktionellen Pflanzengruppen (Plant Functional Types)**

Wir haben die Verteilung der funktionalen Pflanzengruppen mit drei verschiedenen Methoden (Abschnitt 2.3.4) und sowohl RF- als auch NN-Algorithmen vorhergesagt. Methode 2 mit RF hatte die höchste Gesamtgenauigkeit (96 %) und Cohen's Kappa (0,95), während Methode 3 mit NN die niedrigste Gesamtgenauigkeit (74 %) und Cohen's Kappa (0,65) hatte, was immer noch als gute Genauigkeit gilt. Die übrigen Methoden erzielten mit 87% - 91% Gesamtgenauigkeit und 0,82 - 0,89 Cohen's Kappa sehr ähnliche Genauigkeiten. Dies deutet darauf hin, dass die weniger komplexe Methode 3 in Zukunft schneller und einfacher mit vergleichbaren Ergebnissen eingesetzt werden könnte.

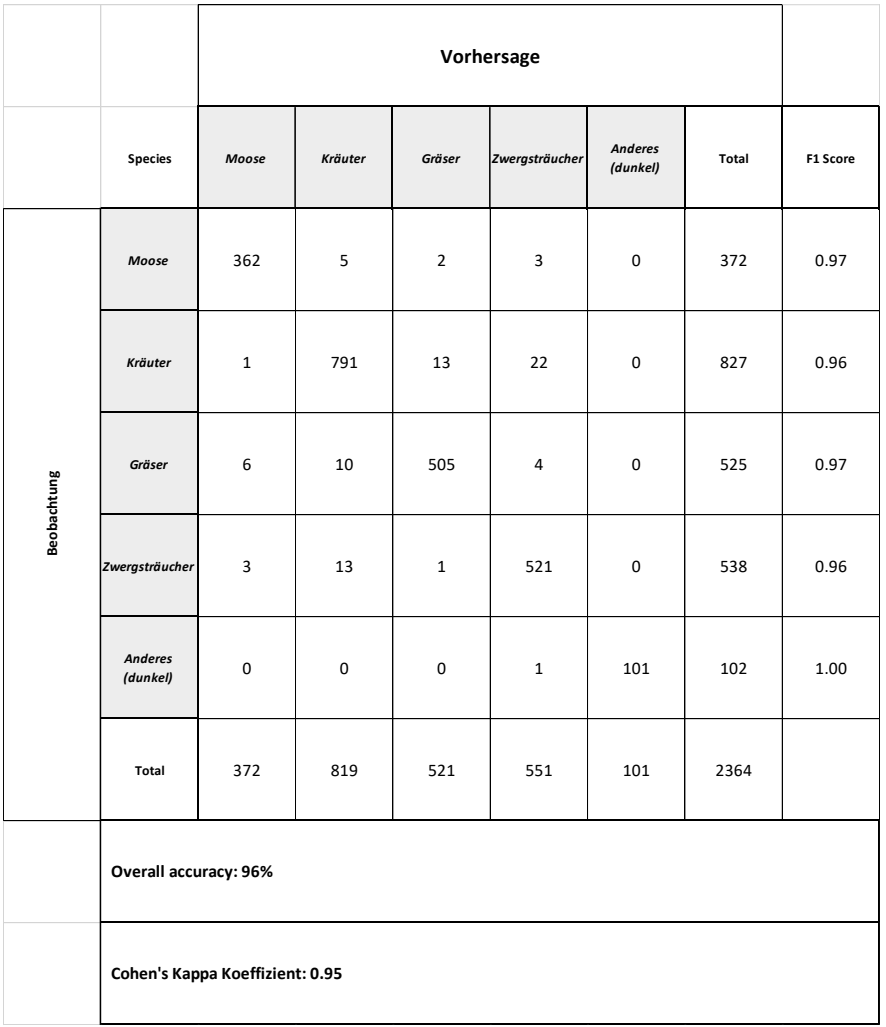

<span id="page-21-1"></span>Tab. 4. Konfusionsmatrix mit allen funktionellen Pflanzengruppen im Projektperimeter A1 Gerlisalp.

Die aus dem RF-Algorithmus mit Methode 2 vorhergesagte Karte der funktionalen Pflanzengruppen (Konfusionsmatrix Tab. 4, Abb. 8) zeigt Ähnlichkeiten mit der voraussichtlichen Verbreitung (Abb. 7), sagt aber eher eine Matrix aus Moosen, Gräsern, Kräutern und Sträuchern im Hauptbereich voraus, was mit unseren Beobachtungen im Feld übereinstimmt. Wie in der vorhergesagten Artenkarte gibt es auch eine grosse Konzentration von Moos ausserhalb der Zaunlinie, bei der es sich um Moos oder um potenziellen Mooslebensraum mit anderen Arten handeln könnte, die durch oder auf dem Moos wachsen. Wie in der vorhergesagten Artenkarte gibt es auch eine grosse Konzentration von Moos ausserhalb der Zaunlinie, bei der es sich um Moos oder potenziellen Mooslebensraum mit anderen Arten handeln könnte, die durch oder

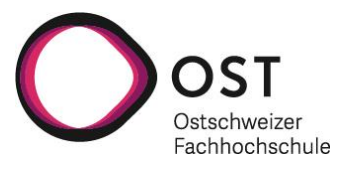

auf dem Moos wachsen. Die dunkelblauen Bereiche auf der Karte stellen grösstenteils nicht klassifizierte Pixel dar, bei denen es sich hauptsächlich um Wasser, Boden und Schatten/Bäume handelt.

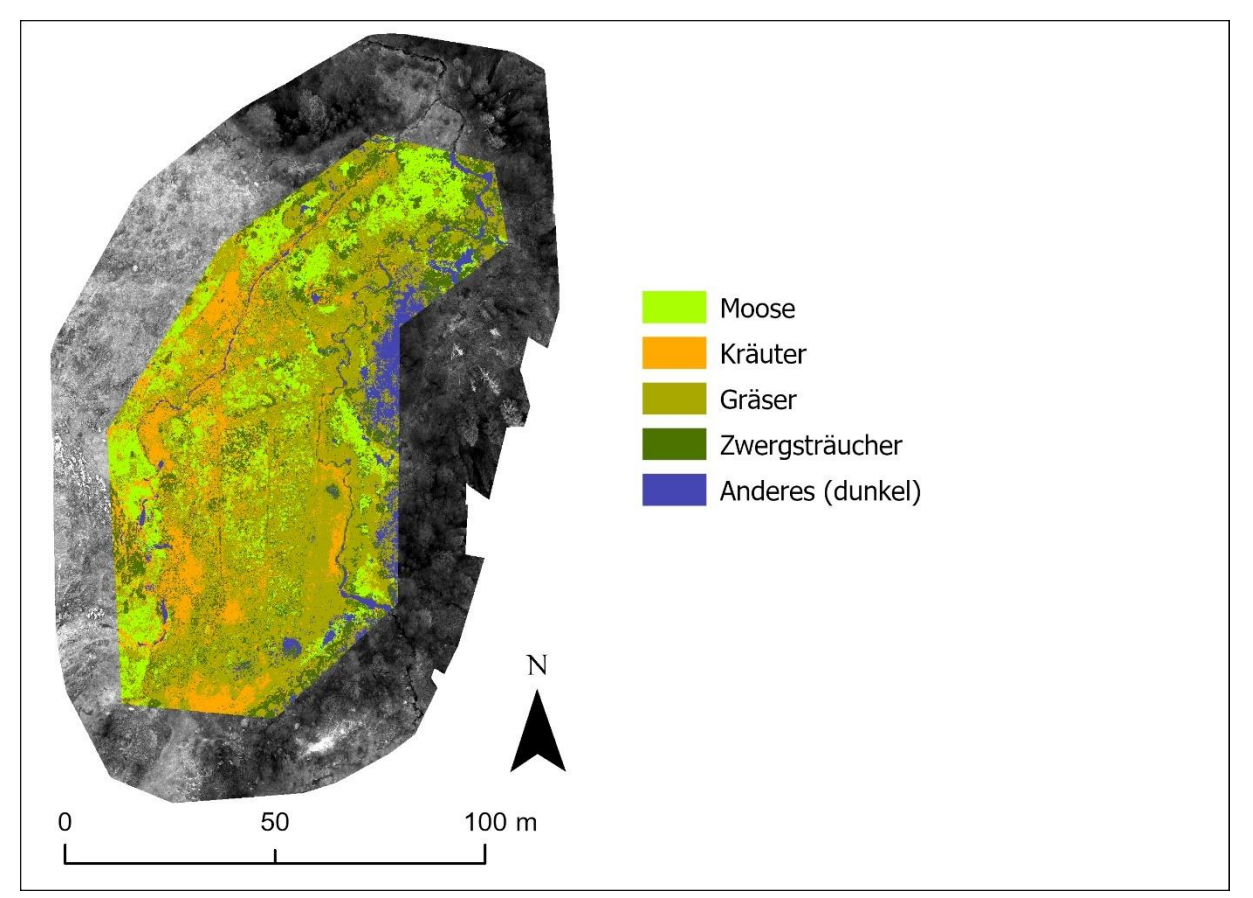

<span id="page-22-2"></span>Abb. 8. Karte der vorhergesagten funktionalen Pflanzentypen im Projektperimeter der A1 Gerlisalp. Das Hintergrundbild ist das MS-Grünband in schwarz-weiss.

## <span id="page-22-0"></span>**3.1.3 Identifizierung der Fläche des Torfkörpers**

Anhand der Karten zur Klassifizierung der Arten oder der pflanzlichen Funktionstypen lässt sich die Fläche des betreffenden Moorkörpers berechnen. Zunächst muss jedoch festgelegt werden, wie der Torfkörper definiert ist; er kann auf der Grundlage der in den Arten- oder Pflanzenfunktionsgruppenkarten identifizierten Standorte von Moosen definiert werden, oder er kann auch eher als eine Hochmoor-/Flachmoorvegetationsmatrix definiert werden, in der eine Mischung aus Moosen, Gräsern und Kräutern vorhanden ist. Je nach dem Gesamtkonzept des Gebiets kann es auch Bereiche mit Zwergsträuchern oder anderer verholzter Vegetation umfassen. In diesem Fall könnte es möglich sein, mit Hilfe der Bildinterpretation der hochauflösenden RGB-Bilder die Moorgrenze zu bestimmen und die Fläche auf dieser Grundlage zu berechnen. Für dieses Pilotprojekt wären weitere Informationen erforderlich, um die Definition des Moorkörpers zu bestimmen und somit die Fläche zu berechnen.

## <span id="page-22-1"></span>**3.1.4 Bestimmung der vegetationsfreien Flächen**

Die prognostizierten Karten für Arten und Pflanzenfunktionsgruppen enthalten auch Klassen für offenen Boden und offenes Wasser. Während die allgemeinen Bereiche mit offenem Boden in den MS-Bildern zu sehen sind, sind die Pixel aufgrund der räumlichen Auflösung oft mit Gras oder anderer Vegetation vermischt, die den Boden bedeckt. Dies ist ähnlich wie bei den Moosvorhersagen (Abschnitte 3.1.1 und 3.1.2), da die Pixel vermischt sind. Dies verwirrt den Algorithmus, so dass die kleinen Flecken mit offenem Boden nicht so genau klassifiziert werden, wie wir es erwartet hatten. In den RGB-Bildern mit hoher

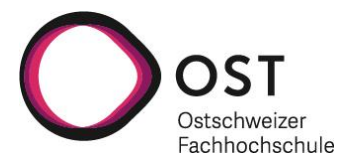

räumlicher Auflösung gibt es mehr Pixel, die sich nur in den Bodenbereichen befinden. Wir führten einen kleinen Test durch, bei dem wir einige Punkte für Vegetation, Detritus (abgestorbene Pflanzen, Zaunpfähle, Kuhfladen usw.), Wasser und Boden in einem ausgeschnittenen Bereich des A1-RGB-Mosaiks verwendeten und einen Random-Forest-Klassifikator einsetzten, um zu prüfen, ob dies bessere Ergebnisse liefert. Dieser Test ergab eine Gesamtgenauigkeit von 95 % und ein Cohen's Kappa von 0,92. Noch wichtiger ist, dass der Algorithmus im vorhergesagten Klassifizierungsbild (Abb. 9b.) in der Lage war, kleine Bodenflecken und kleine Wasserlachen zu identifizieren, was darauf hindeutet, dass dies eine viel schnellere und genauere Methode zur automatischen Identifizierung vegetationsfreier Flächen sein könnte.

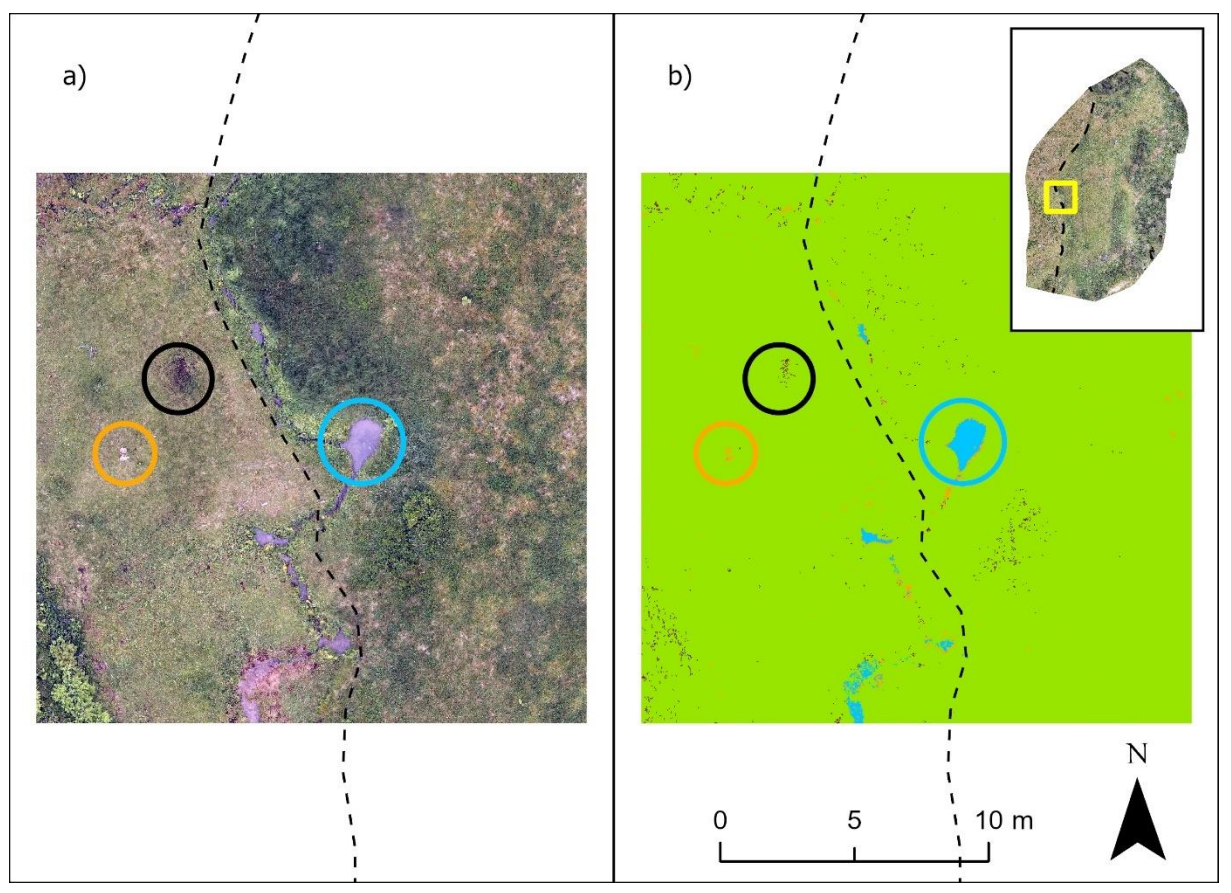

<span id="page-23-1"></span>Abb. 9. RGB-Bild mit hoher räumlicher Auflösung (a) zeigt Gebiete mit flachem Wasser (blau eingekreist) und Boden (schwarz eingekreist) sowie die entsprechende Klassifizierung: Wasser blau, Vegetation grün, Boden braun und Detritus orange (b). Die schwarze gestrichelte Linie zeigt die Zaunlinie. Kuhdung ist orange eingekreist. Der Ausschnitt zeigt die Lage des Gebiets innerhalb des A1-Projektperimeters.

### <span id="page-23-0"></span>**3.1.5 Überwachung der Vegetation entlang der Zäune und Vergleich der Vegetation von eingezäunten Flächen und angrenzenden Weideflächen**

Die Zaunpfähle sind sowohl auf den MS- als auch auf den hochauflösenden RGB-Bildern deutlich zu erkennen, so dass es möglich ist, die vorhergesagte Vegetation oder die Karten der Pflanzenfunktionsgruppen zu verwenden, um die Vegetation und die Veränderungen entlang der Zaunlinie zu überwachen und mit den beweideten Flächen ausserhalb des Zauns zu vergleichen (siehe Abbildung 10 und 11). Darüber hinaus sind die Veränderungen in der Vegetation in einigen Gebieten deutlich sichtbar, wenn man die MS-Indizes wie NDVI verwendet (siehe Abbildung 10 und 11), wodurch die Überweidung im nicht geschützten Gebiet deutlich wird.

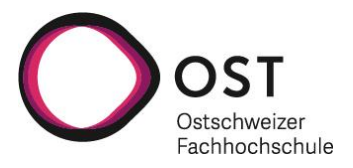

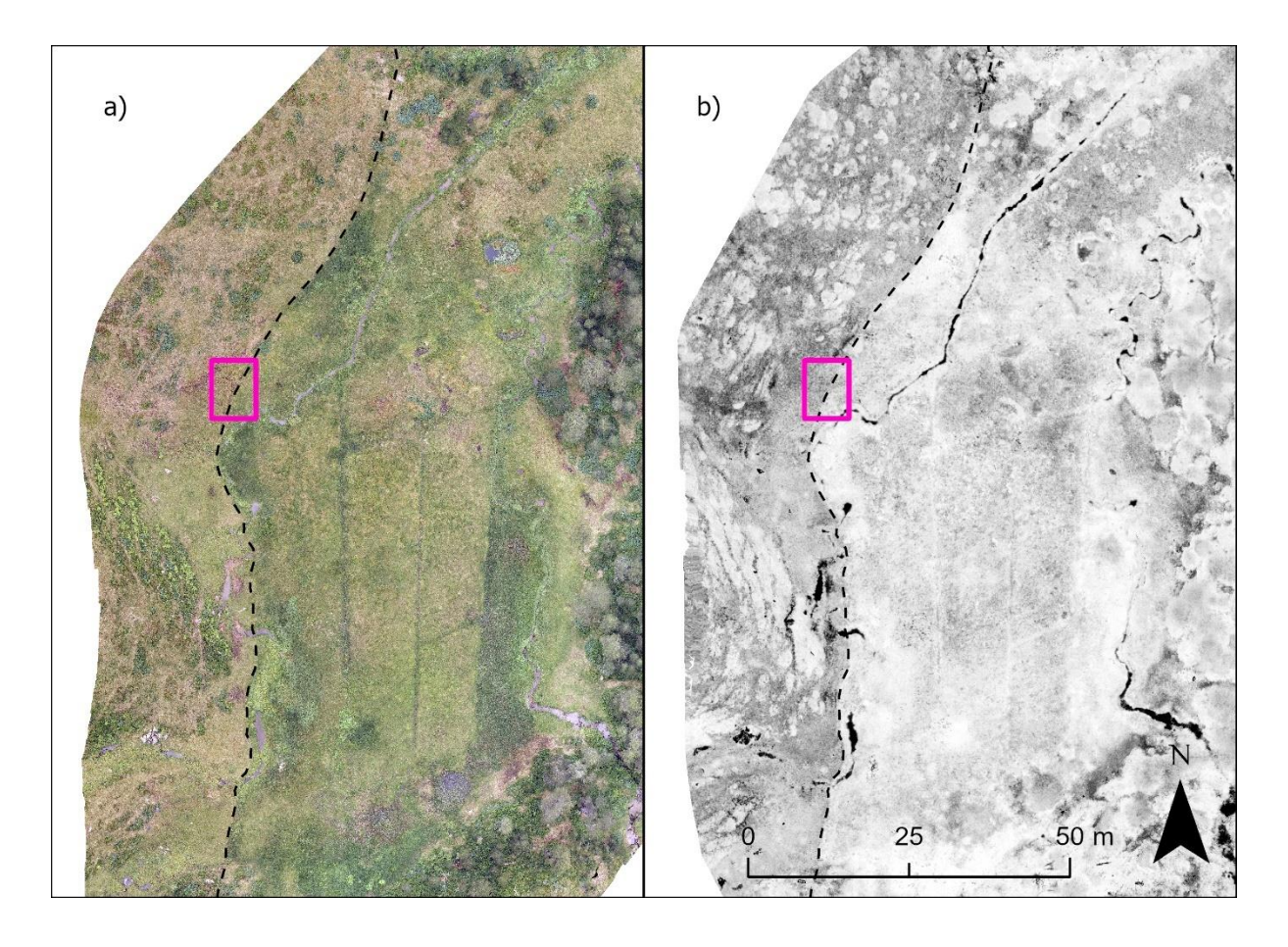

<span id="page-24-0"></span>Abb. 10. RGB-Bild mit hoher räumlicher Auflösung (a) und NDVI-Bilder (b) mit überlagerter Zaunlinie (gestrichelte schwarze Linie). Auf beiden Bildern ist der Vegetationsunterschied zwischen der Westseite des Zauns (Weideland) und der Ostseite (geschütztes Land) deutlich zu erkennen. Der rosa Kasten zeigt die Lage der Abb. 11.

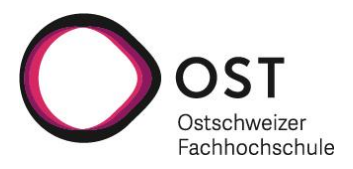

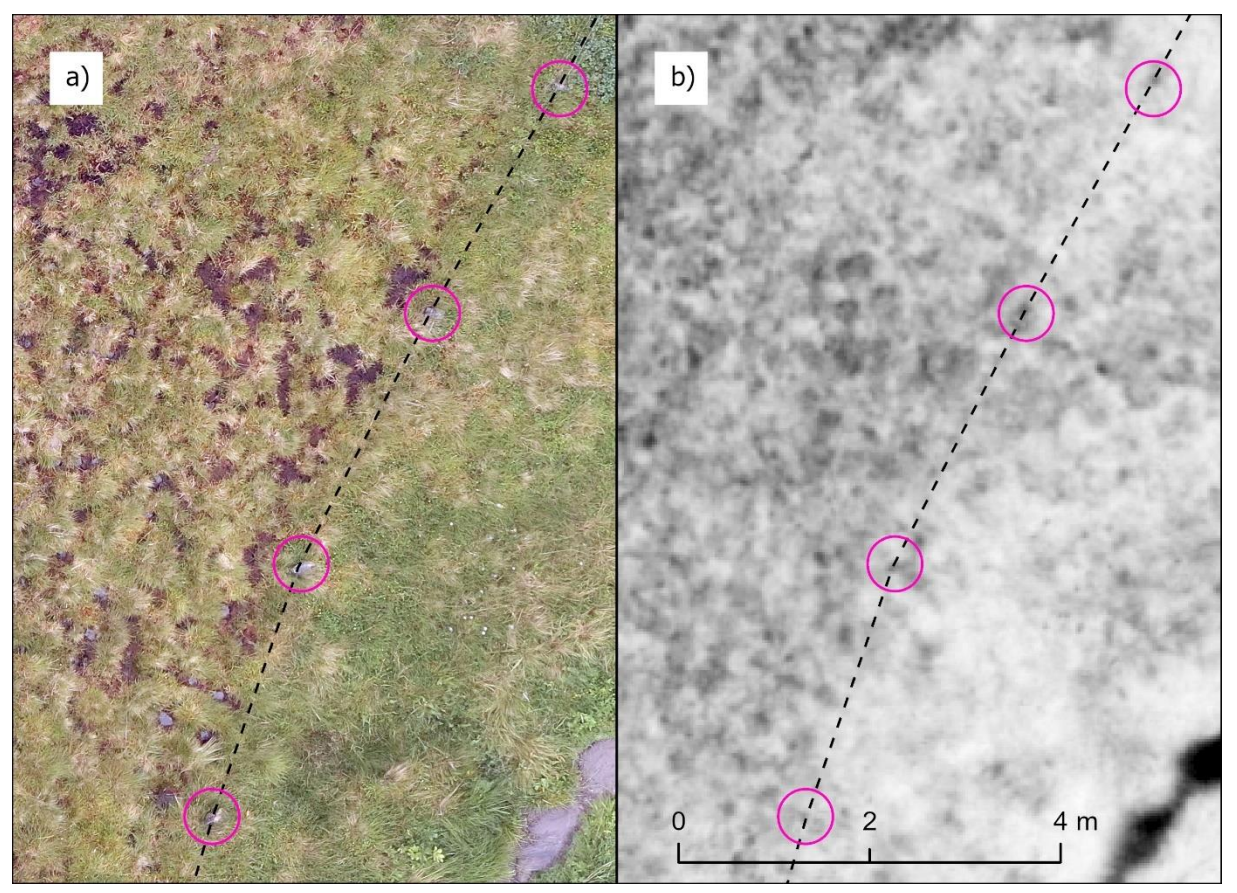

<span id="page-25-1"></span>Abb. 11. Vergrösserter Bereich aus Abb. 10 des RGB-Bild mit hoher räumlicher Auflösung (a) und NDVI-Bilder (b) mit überlagerter Zaunlinie (gestrichelte schwarze Linie). Auf beiden Bildern ist der Vegetationsunterschied zwischen der Westseite des Zauns (Weideland) und der Ostseite (geschütztes Land) deutlich zu erkennen. Die rosa Kreise zeigen die Standorte der Zaunpfähle.

### <span id="page-25-0"></span>**3.1.6 Vergleich mit den WSL-Habitatvorgaben**

Wir verglichen unsere Klassifizierungen der Arten und funktionalen Pflanzengruppen mit den WSL-Habitatklassifizierungen aus dem Bericht 2018 (Küchler 2018; Abb. 12). Während viele Bereiche ähnlich sind, gibt es einige, die sich seit der Erstellung des WSL-Berichts geändert zu haben scheinen. Der Bereich entlang des Baches, der den nördlichen Teil des Geländes durchzieht, wird im WSL-Bericht als Heide klassifiziert. Als wir das Gebiet besuchten, klassifizierten wir entlang des Baches eine Hochstaudenflur, und die Heide als mit Moosen durchsetzte Hochmoorfläche. Dies deutet darauf hin, dass die Renaturierungsmassnahmen den Zustand des Moors verbessern.

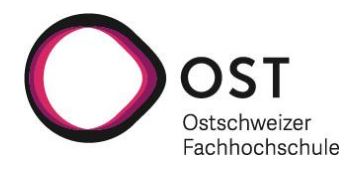

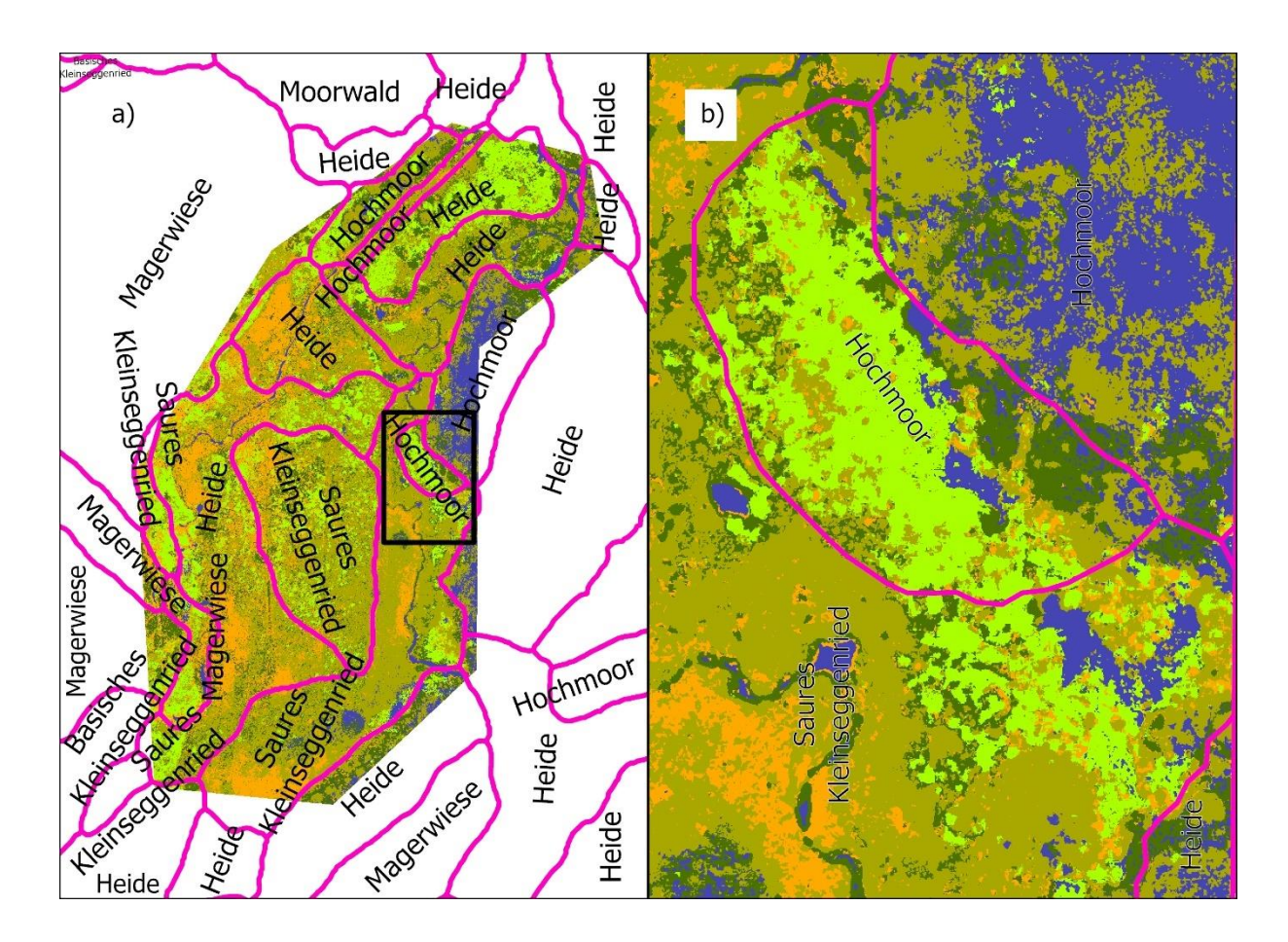

<span id="page-26-2"></span>Abb. 12. Die A1 Gerlisalp Einteilung der funktonellen Pflanzengruppen wird durch die WSL-Lebensraumklassifizierung überlagert (a), wobei der vergrösserte Ausschnitt in b) schwarz dargestellt ist. Gemäss unseren Daten hat sich der Hochmoor-Lebensraum seit dem WSL-Bericht nach Süden ausgedehnt.

# <span id="page-26-0"></span>**3.2 Projektperimeter A12 Marchmettlen**

### <span id="page-26-1"></span>**3.2.1 Klassifizierung von Pflanzenarten und Karte ihrer voraussichtlichen Verbreitung**

Die Artenklassifizierung des Projektperimeters A12 Marchmettlen basierte auf einem gestapelten Bild, das die MS-Bänder, die NDVI-, reNDVI- und EVI2-Vegetationsindizes sowie die Texturindizes reNDVI zweites Moment, reNDVI-Entropie, reNDVI-Homogenität, reNDVI-Mittelwert, NDREI-Mittelwert, EVI2-Homogenität, EVI2-Mittelwert, NDVI zweites Moment, NDVI-Entropie, NDVI-Homogenität, NDVI-Mittelwert, NIR-Kontrast und NIR-Mittelwert enthält. RF schnitt in Bezug auf die Genauigkeit besser ab als NN, aber beide zeigten eine sehr hohe Gesamtgenauigkeit (RF = 98 %; NN = 85 %) und Cohen's Kappa-Werte (RF = 0,98; NN = 0,83), was auf sehr gute Klassifikationen hinweist. Allerdings gab es nur genügend Punkte für sieben verschiedene Klassen, die mehr als 20 GPS- und/oder bildinterpretierte Punkte enthielten. Während die RF-Klassifizierung eine höhere Genauigkeit aufwies, war die vom NN-Algorithmus erstellte Vorhersagekarte realistischer (Konfusionmatrix Tab. 5; Abb. 13), da sie eine viel geringere Verbreitung von *Picea abies* vorhersagte, die im RF-Modell zu hoch vorhergesagt worden war.

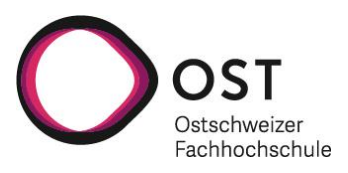

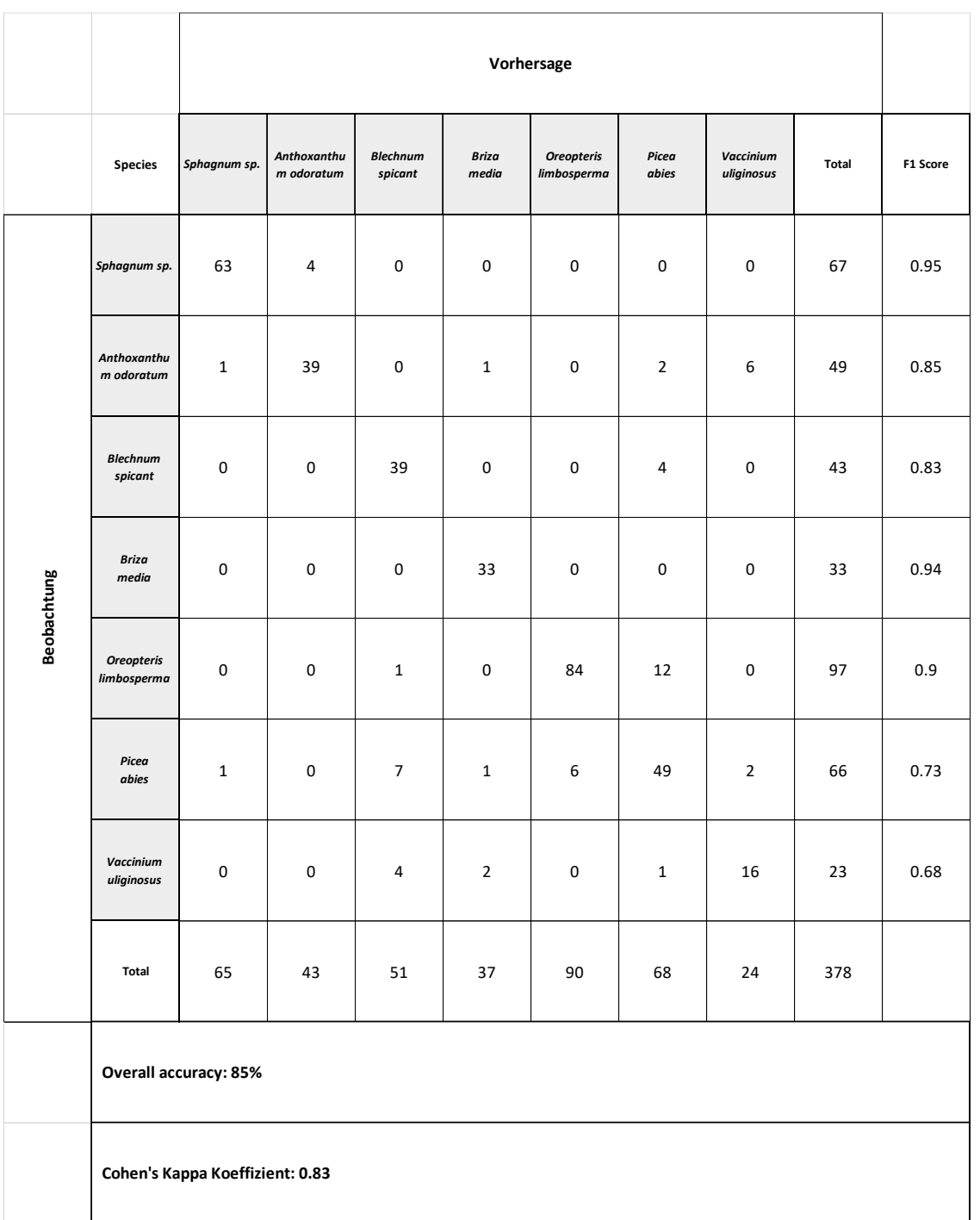

<span id="page-27-0"></span>Tab. 5. Konfusionsmatrix mit allen Pflanzenarten im Projektperimeter A12 Marchmettlen.

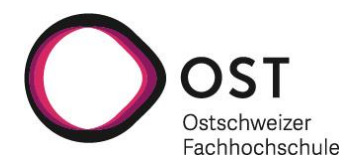

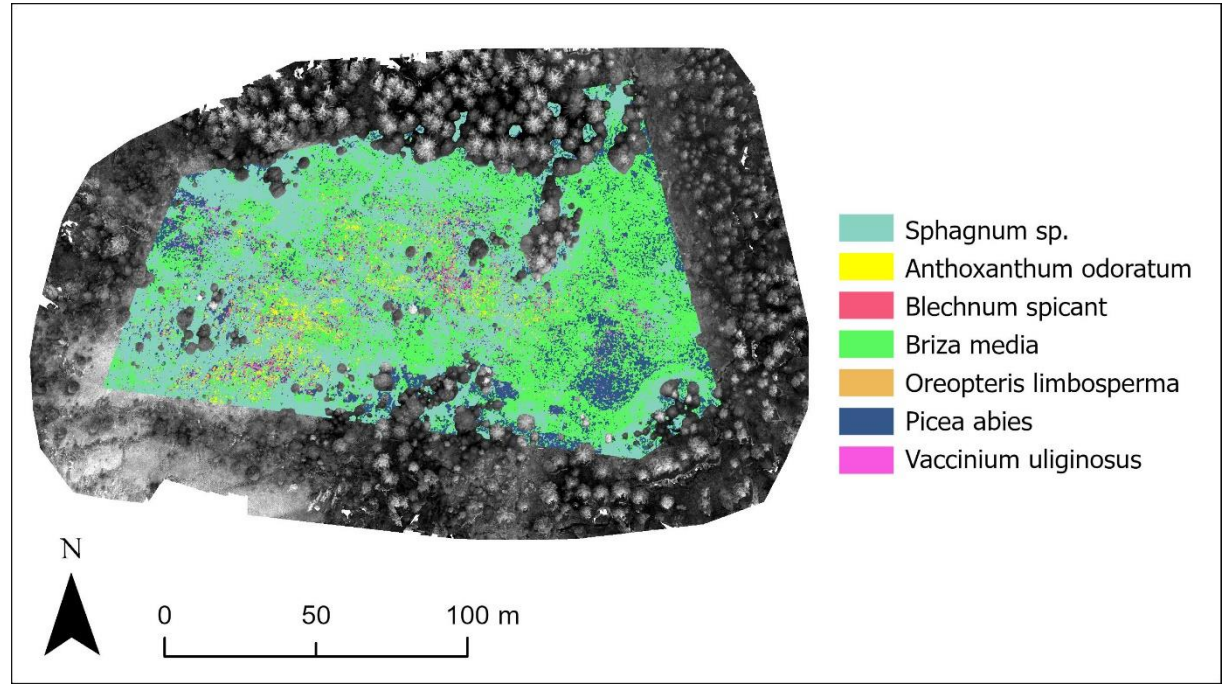

<span id="page-28-1"></span>Abb. 13. Karte der vorhergesagten Artenverteilung im Projektperimeter der A12 Marchmettlen. Das Hintergrundbild ist das MS-Grünband in schwarz-weiss.

Es ist auch erwähnenswert, dass der Standort A12 eine viel heterogenere Vegetationsmatrix aufwies. In Kombination mit den niedrigeren Auflösungspixeln erschwerte dies die eindeutige Identifizierung der Vegetationspunkte, selbst in den RGB-Bildern mit höherer Auflösung. Dies galt sogar für viele der kleineren Zwergsträucher, die zu klein waren, um sie im Bild in der Nähe der GPS-Punkte zu identifizieren. Dies führte zu weniger Trainingspunkten und weniger Klassen. Ähnlich wie bei der Identifizierung der vegetationsfreien Flächen (Abschnitt 3.1.4) war die zertrampelte Vegetation mit offenen Böden zwar in den RGB-Bildern erkennbar, konnte aber in den vorläufigen Klassifizierungen nicht von der Klasse der roten Moose (*Sphagnum* spec.) unterschieden werden, so dass sie in der endgültigen Ausgabe entfernt wurden. Dies ist wahrscheinlich auch darauf zurückzuführen, dass die MS-Bilder mit geringerer Auflösung gemischte Pixel mit der gleichen Vegetation über dem Boden wie über dem roten Moos aufweisen.

Die vorhergesagte Karte zeigt *Picea abies* im Nordwesten und im östlichen, hangabwärts gelegenen Teil des Projektgebiets, aber wir glauben, dass diese Fichten(keimlinge) falsch klassifiziert sind. Im südöstlichsten Bereich sind zwar nicht alle vorhergesagten *Picea a*bies korrekt, aber das RGB-Bild mit hoher räumlicher Auflösung zeigt, dass der Klassifikator mit anderen Zwergsträuchern verwechselt werden könnte. Wie bereits erwähnt, war es schwierig, kleine Einzelpflanzen, einschliesslich *Picea abies*, in den RGB- und MS-Bildern zu identifizieren, und es ist möglich, dass die Auswahl falsch war.

### <span id="page-28-0"></span>**3.2.2 Klassifizierung der funktionellen Pflanzengruppen (Plant Functional Types)**

Wir haben die Verteilung der funktionalen Pflanzengruppen in A12 nur mit den Methoden 2 und 3 (Abschnitt 2.3.4) und den RF- und NN-Algorithmen vorhergesagt. Methode 1 wurde nicht verwendet, da es keine Punkte für "andere Klassen" gab, die in den Artenklassifizierungen verwendet wurden. Im Gegensatz zu A1 hatte Methode 2 mit RF die niedrigste Gesamtgenauigkeit (39 %) und Cohen's Kappa (0,24), während Methode 3 mit RF die höchste Gesamtgenauigkeit (95 %) und Cohen's Kappa (0,94) aufwies (Tab. 6). Der NN-Algorithmus für Methode 2 und 3 erzielte mit 82% - 84% Gesamtgenauigkeit und 0,76 - 0,79 Cohen's Kappa eine sehr ähnliche Genauigkeit. Dies deutet darauf hin, dass der NN-Algorithmus für diesen Untersuchungsstandort stabiler ist.

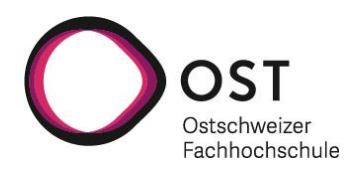

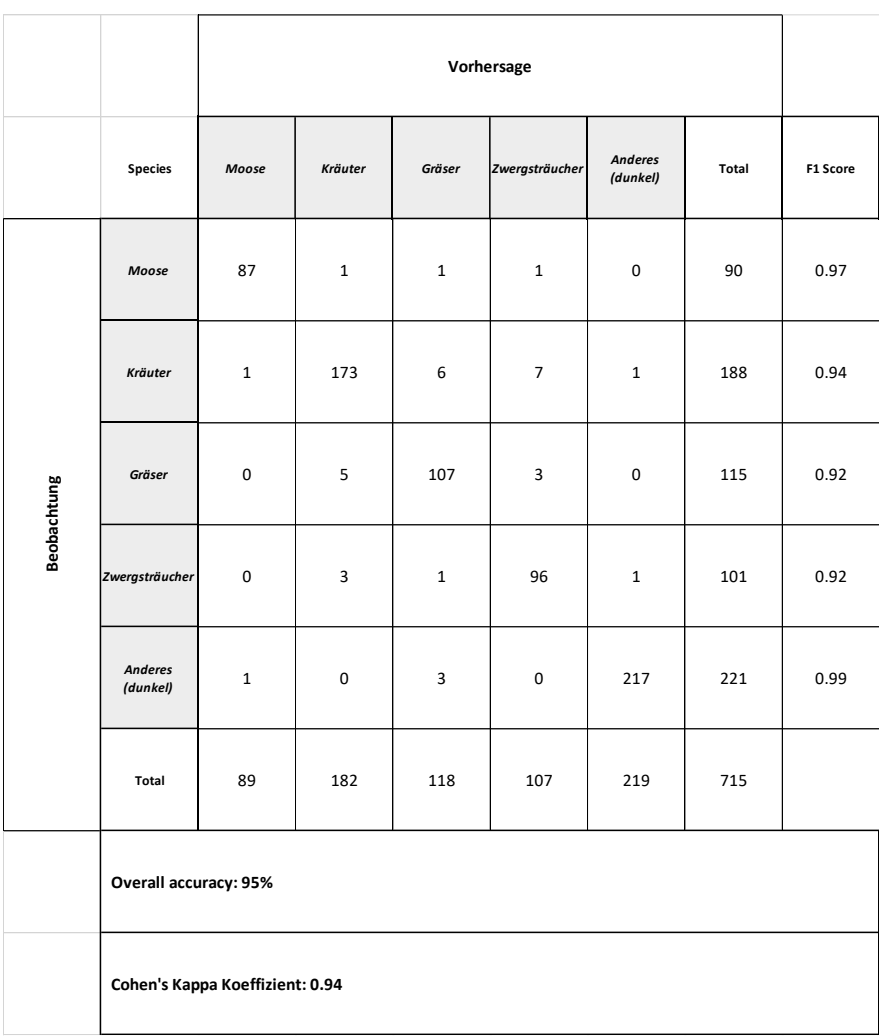

<span id="page-29-0"></span>Tab. 6. Konfusionsmatrix mit allen funktionellen Pflanzengruppen im Projektperimeter A12 Marchmettlen.

Die mit Methode 3 RF vorhergesagte Karte (Abb. 14) verdeutlicht die sehr heterogene Matrix der Vegetation an diesem Standort. Die "unklassifizierten" Pixel machen jedoch einen Grossteil des Randes des Untersuchungsgebiets aus und könnten eine Vegetation darstellen, die feuchter ist als die umliegenden Gebiete, was durch die älteren Entwässerungsgräben im Norden und Westen des Projektgebiets deutlich wird. Zwergsträucher scheinen im Osten und Westen immer noch überklassifiziert zu sein und beim Vergleich mit dem RGB-Bild scheinen einige Bereiche Sträucher zu sein, während andere wie dunklere Vegetation aussehen.

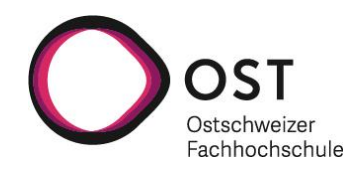

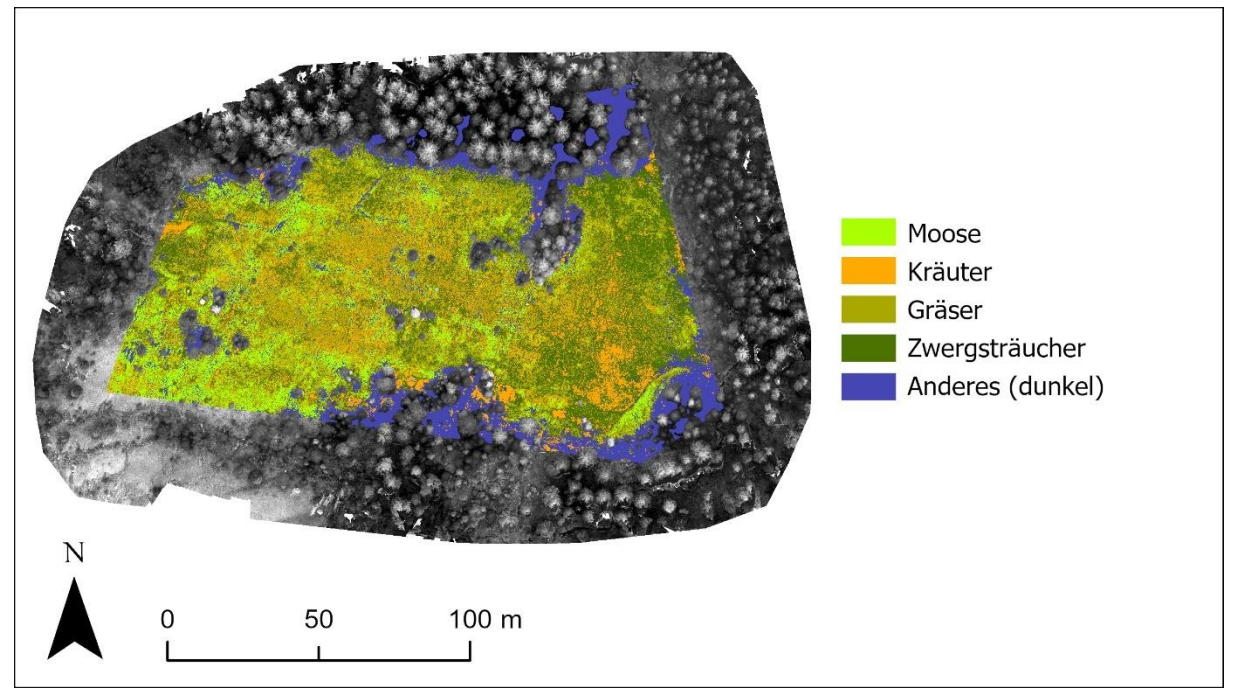

<span id="page-30-1"></span>Abb. 14. Karte der vorhergesagten funktionalen Pflanzengruppen im Projektperimeter der A12 Marchmettlen. Das Hintergrundbild ist das MS-Grünband in schwarz-weiss.

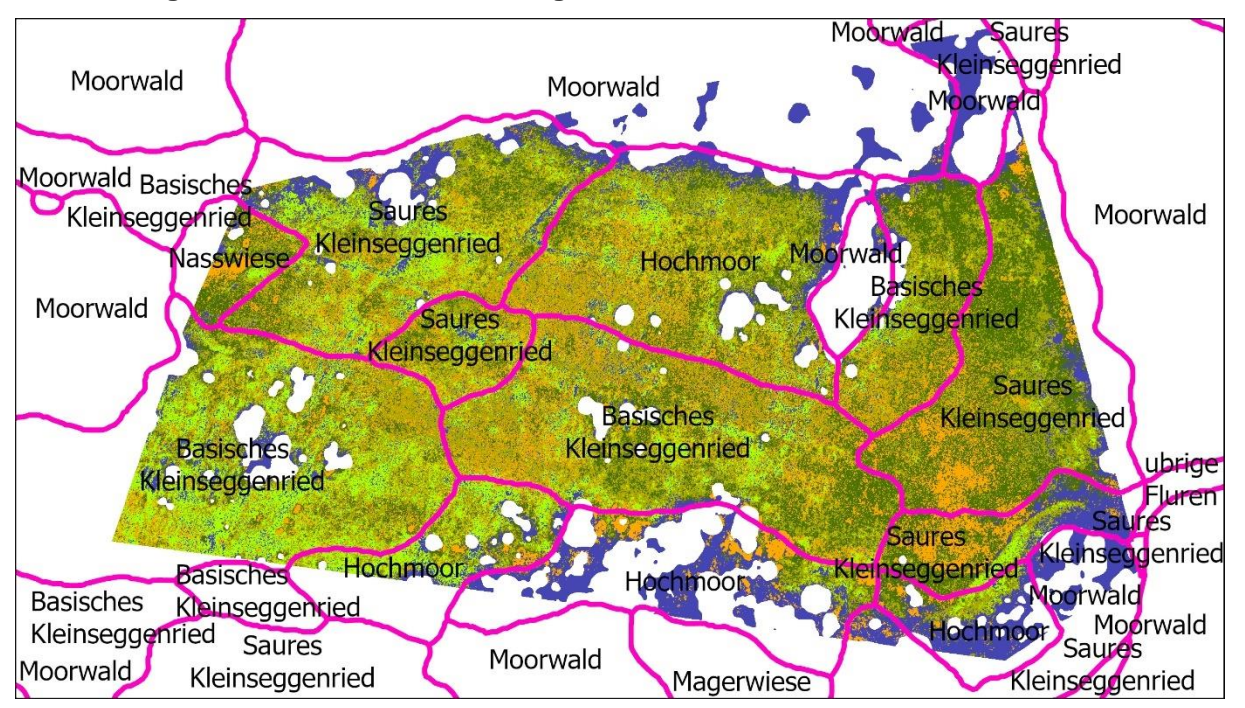

## <span id="page-30-0"></span>**3.2.3 Vergleich mit den WSL-Habitatvorgaben**

<span id="page-30-2"></span>Abb. 15. Die A12 Marchmettlen Einteilung der funktionelle Gruppe der Pflanzen wird durch die WSL-Lebensraumklassifizierung überlagert. Während viele Gebiete ähnlich sind, gibt es einige, die sich seit der Erstellung des WSL-Berichts verändert zu haben scheinen. Vor allem in den westlichen Gebieten gibt es mehr Moosflächen, während das nördliche Moor jetzt mehr Kräuter, Gräser und Sträucher aufweisen dürfte.

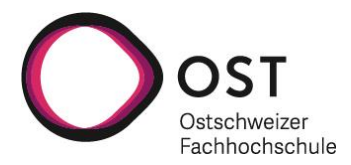

# <span id="page-31-0"></span>**4. Fazit und Ausblick**

Die Klassifizierung von «Rotem Moos» (v.a. *Sphagnum magellanicum*) war ein wenig problematisch, da es oft mit der darüber liegenden Vegetation – auf den Moospolster wachsenden Pflanzen – verwechselt wurde. Am deutlichsten war dies im Projektgebiet A12, aber auch in A1 ausserhalb des Zauns. Dies stimmt mit früheren Arbeiten in sibirischen Mooren überein, wo wir ebenfalls Schwierigkeiten hatten, Torfmoosflächen richtig zuzuordnen. Die Moospolster unter der wachsende Vegetation wurden detektiert und demzufolge klassifiziert, was zu einer grösseren vorhergesagten Verteilung führte, als sie im Feld beobachtet wurde. Dies könnte auf die Vermischung von Pixeln zurückzuführen sein und liesse sich möglicherweise dadurch beheben, dass die Drohne in geringerer Höhe fliegt, um die räumliche Auflösung zu erhöhen. Dies könnte auch erklären, warum dieses Problem am Standort A12, wo die Pixelauflösung noch geringer war, grösser war. Auch durch die Rinderbeweidung entstandenen offenen Bodenflächen wurden von den Algorithmen des maschinellen Lernens von der umgebenden Vegetation nicht präzise unterschieden, obwohl sie in den RGB-Bildern von A12 sichtbar sind (z.B. Abb. 11). Wir glauben, dass dies auch darauf zurückzuführen ist, dass sich Vegetation und Boden in den grösseren MS-Pixeln vermischen. Bei künftigen Drohnenüberwachungen könnten RGB-Bilder mit höherer Auflösung verwendet werden, um diese Bereiche zu identifizieren und zu klassifizieren, damit der Beweidungsdruck in und um die Moore besser eingeschätzt werden kann.

Wir besuchten das Untersuchungsgebiet während einer Regenperiode, als die Moose voller Wasser waren. Besonders Torfmoose können das 10- bis 20 fache ihres Eigengewichtes an Wasser speichern (Frahm 2006). Es ist gut möglich, dass die Moose bei einer Analyse in einer Trockenperiode weniger intensiv detektiert worden wären. Wir sind jedoch der Meinung, dass unsere Daten, die die Deckung der Moose vielleicht stellenweise im Bereich der Weideflächen überinterpretieren auch für eine umfassendere Analyse verwendet werden können, um Flächen, die ein hohes Potential zur Renaturierung aufweisen zu erkennen und um Veränderungen im Laufe der Zeit zu identifizieren.

Ein Schwerpunkt dieser Arbeit war die Analyse von Vegetationsveränderungen entlang der Zaunlinie, an der die Weidetiere aus dem revitalisierten Moorgebiet A1 ferngehalten werden. Die Zaunpfähle sind sowohl auf den RGB-Bildern mit hoher räumlicher Auflösung als auch auf den MS-Bildern – den multispektralen Bildern – deutlich zu erkennen. Beide Bildsätze können verwendet werden, um Unterschiede in der Vegetation entlang des Zauns festzustellen und gleichzeitig die Nutzung der Flächen ausserhalb des Zauns zu überwachen. MS-Vegetationsindizes (z. B. NDVI, EVI2) können verwendet werden, um Unterschiede im Zustand der Vegetation auf beiden Seiten des Zauns zu untersuchen und bei fortgesetzter Überwachung können Bereiche identifiziert werden, in denen sich der Zustand der Vegetation ändert.

Obwohl wir uns auf die Analyse von MS-Bildern konzentriert haben, sind wir der Meinung, dass auch die Verwendung von RGB-Bildern mit hoher räumlicher Auflösung ein grosses Potenzial für die Analyse birgt. In vielen Bereichen von A1 (höhere Auflösung) ist es möglich, einzelne Pflanzen und sogar Blüten und Gräser zu identifizieren. Es ist aber auch möglich, einen besseren Gesamtüberblick über die Untersuchungsgebiete zu erhalten als vom Boden aus. Die RGB-Bilder sollten in Verbindung mit den MS-Daten verwendet werden, um ein umfassenderes Verständnis der Untersuchungsgebiete zu gewinnen. Auch wir haben sie verwendet, um zu verstehen, wo wir Probleme mit den Klassifizierungsdaten hatten. Ausserdem konnten wir auf den RGB-Bildern Kuhdung, zertrampelte Vegetation sowie offene Bodenstellen mit Torferde erkennen. Wir versuchten, diese in den MS-Bildern zu klassifizieren, aber ihre Reflexions- und Indexwerte waren der übrigen Vegetation zu ähnlich, so dass sie die Algorithmen verwirrten. Die RGB-Bilder könnten also zur Überwachung der Beweidung verwendet werden, indem man Kuhdung und zertrampelte Vegetation und offene Bodenstellen auf den Bildern identifiziert und feststellt, wie sich diese im Laufe der Zeit verändern. Wir sind der Meinung, dass die RGB-Bilder ein grosses Potenzial für umfassendere Analysen bieten, einschliesslich der Identifizierung und Darstellung bestimmter Vegetationstypen und deren Veränderung im Laufe der Zeit.

Ein wichtiger Bestandteil der Renaturierung ist das Monitoring der Artenvielfalt und ihrer Veränderungen während des Prozesses. Eine Möglichkeit, dies zu tun, wäre die Verwendung der

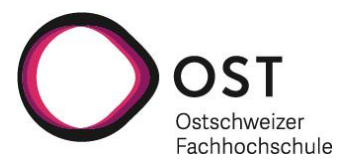

Artenklassifizierungskarten und die Berechnung eines sich über die Karte erstreckenden Fensters eines Shannon- oder Simpson-Diversitätsindexes um das sich verändernde Mosaik der Vegetationstypen und der Artenvielfalt zu analysieren. Dies könnte an Standorten wie A1 gut möglich sein, aber wir müssten die Klassifizierung der Pflanzenarten in heterogeneren Gebieten wie A12 verbessern.

Bei früheren Untersuchungen, bei denen MS-Bilder zur Klassifizierung von Neophyten verwendet wurden, stellten wir fest, dass einige der Reflektionsbilder nicht mit dem allgemein bekannten Reflexionsgrad der Vegetation übereinzustimmen schienen. Wir setzten uns mit den Ingenieuren des MS-Kameraherstellers in Verbindung und baten um Informationen zur Verbesserung der Reflektionskalibrierung. Wir erkundigten uns auch nach Möglichkeiten, eine Datenbank mit dem spektralen Reflexionsgrad verschiedener Arten zu erstellen. Diese könnte zu verschiedenen Zeiten und an verschiedenen Orten zur Klassifizierung von Bildern verwendet werden, ohne dass so viele Trainings- und Testpunkte durch GPS oder Bildinterpretation gesammelt werden müssten, was sehr zeitaufwendig ist. Uns wurde mitgeteilt, dass die Kamerahersteller keine besseren Reflexionskalibrierungen bereitstellen können und dass das Kamerasystem nicht speziell für die Identifizierung von Arten, den Aufbau von Spektralreflexionsdatenbanken und die Kreuzkalibrierung von Bildmosaiken ausgelegt ist. Eine Möglichkeit, die Datenerfassung im Feld zu ergänzen, wären die Renaturierungsprojekte im Feld. Wenn die Mitarbeiter ihre Art-Beobachtungen und GPS-Standorte austauschen könnten, liesse sich der Zeitaufwand für gross angelegte Erhebungen im Feld verringern, da die Mitarbeiter der Renaturierungsprojekte häufiger vor Ort sein sollten und mit den Untersuchungsgebieten besser vertraut sind. Bei künftigen Forschungen könnten wir in Gebieten mit geringen Veränderungen, die durch die RGB-Bilder mit hoher räumlicher Auflösung verifiziert wurden, weiterhin zuvor erfasste GPS-Punkte verwenden. Auf diese Weise könnten wir unser Wissen über das Gebiet bei jedem Besuch weiter verbessern.

Eine Voraussetzung für genaue und zuverlässige Ergebnisse bei der Verwendung von Algorithmen für maschinelles Lernen ist eine grosse Anzahl von Trainingsdatenpunkten. Da es unser erster Besuch vor Ort war und wir wussten, dass wir an einem Tag mehrere Standorte besuchen mussten, hatten wir nicht genug Zeit, um Arten und Artengruppen vollständig zu erkunden und zu lokalisieren. Dies galt insbesondere für den Standort A12, der viel grösser als A1 ist und eine viel heterogenere Vegetationsmatrix aufweist. Wenn Pflanzen im Feld identifiziert wurden und ein GPS-Punkt aufgenommen wurde, war es oft schwierig, die einzelne Pflanze in den Mosaikbildern zu identifizieren. Dies machte es schwierig, die Anzahl der Trainings- und Testpunkte durch Bildinterpretation zu erhöhen, da die Vegetation sich oft nicht eindeutig von ihren Nachbarn unterschied und auf den Bildern sehr ähnlich aussah. Bei grösseren Pflanzen oder grösseren Pflanzengruppen ist es oft einfacher, diese in den Bildern zu identifizieren und Punkte zur Ergänzung der Trainings- und Testdaten auszuwählen. Mit dem DJI ist es zwar möglich, in geringerer Höhe zu fliegen und so Bilder mit höherer Auflösung zu erhalten, die dabei helfen könnten, einzelne Pflanzen besser zu identifizieren, doch erfordert dies mehr Zeit für die Befliegung desselben Gebiets und damit mehr Zeit und Batterien für die Erfassung desselben Bodenbereichs sowie mehr Bilder und Verarbeitungsleistung. Selbst wenn eine einzelne Pflanze in höherer räumlicher Auflösung zu sehen ist, kann es ausserdem aufgrund von GPS-Fehlern möglich sein, den Standort im Mosaikbild nicht korrekt zu identifizieren.

In Anbetracht dessen würden wir in Zukunft empfehlen, einen Tag pro Untersuchungsgebiet für Erhebungen einzuplanen, mehr Bilder von der Matrix und der Umgebung der GPS-Punkte zu machen, die Drohne in geringerer Höhe zu fliegen und die Sammlung von GPS-Punkten auf einzelne Pflanzen oder Pflanzengruppen zu konzentrieren, von denen wir glauben, dass sie auf den Bildern identifiziert werden können.

Andere (Hoch)Moorforschungsprojekte mit Drohnen konzentrieren sich häufig auf die Identifizierung von Bulten und Schlenken, um einen besseren Eindruck von den funktionalen Pflanzengruppen und der Vielfalt des Systems zu erhalten, da auf jeder Bulte eine andere Vegetation wächst. In einigen Forschungsarbeiten (Steenvoorden et al. 2023) ist es tatsächlich möglich, die Landformstruktur in den RGB-Bildern zu erkennen und diese Informationen zur Klassifizierung der Vegetation zu nutzen. An den Standorten A1 und A12 war dies jedoch nicht möglich. Wir versuchten, das von Pix4D erstellte DGM (mit fünffacher Pixelauflösung) als Oberflächenschicht zu verwenden, um die lokale Topografie mit Hilfe der Geomorphon Landform Analyse (Yokoyama et al. 2002, Swift and Kennedy 2021) in ArcGIS Pro zu identifizieren. Anhand der RGB-Bilder konnten wir mit der Analyse einige kleine offene Wasserstellen und

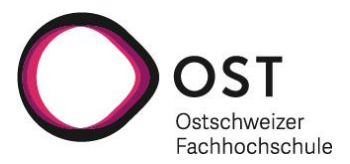

Entwässerungsgräben identifizieren, aber die anderen Merkmale stimmten nicht mit den RGB-Bildern überein. Wir glauben, dass dies auf die schlechte Rekonstruktion des DGM durch die Photogrammetrie zurückzuführen ist, insbesondere in der Nähe von Bäumen und kleinen Sträuchern. Wir sind der Meinung, dass die Identifizierung der Mikrotopographie, also hier v.a. von Bulten und Schlenken, die Klassifizierung von Arten und funktionalen Pflanzentypen verbessern würde. Ein an einer Drohne montiertes LiDAR würde zudem eine höhere Auflösung und bessere Ergebnisse liefern.

Zusammenfassend lässt sich sagen, dass uns die Möglichkeiten der Nutzung von Drohnenbildern mit hoher räumlicher Auflösung und Multispektralaufnahmen zur Erfolgskontrolle von Moorrenaturierungen ermutigen. In Gebieten wie A1 mit einer gleichmässigeren Vegetationsstruktur glauben wir, dass häufige Flüge helfen können, wichtige Arten in unterschiedlichen Jahreszeiten zu überwachen. Wiederholte Probenahmen können helfen, die räumliche Ausdehnung oder Schrumpfung eines Moors zu überwachen. Wir glauben, dass höher aufgelöste Bilder in den heterogeneren, artenreicheren Gebieten mit einem eng verzahnten Vegetationsmosaik wie A12 in Kombination mit LiDAR-Topographie, RGB-Bildinterpretation und mehr Erhebungspunkten vor Ort die Klassifizierung ebenfalls verbessern sollten. Während Satellitenbilder bei dieser Untersuchung nicht hilfreich waren, könnte es mit mehr Informationen aus Drohnenflügen zu verschiedenen Jahreszeiten möglich sein, Vegetations- oder Texturindizes in den PlanetScope 3 m-Daten zu verwenden, um den Zustand eines Moors und Veränderungen des Wassergehalts abzuschätzen.

Obwohl die Klassifizierungsanalysen kompliziert und zeitaufwändig sind, sehen wir einen grossen, zukünftigen Nutzen darin, diese Analyse alle paar Jahre durchzuführen, um den Fortschritt der Renaturierung und den Vitalitätszustand eines Moors zu überwachen. Wir empfehlen jedoch häufigere RGB-Bilder mit hoher räumlicher Auflösung, insbesondere vor und nach grösseren Eingriffen wie das Schliessen und Aufstauen von früheren Entwässerungsgräben, um einen Gesamtüberblick über die Moorentwicklung in Richtung einer verbesserten ökologischen Funktion zu erhalten.

# <span id="page-33-0"></span>**5. Anhang**

# **5.1 Literaturverzeichnis**

- Ahamed, T., L. Tian, Y. Zhang, and K. C. Ting. 2011. A review of remote sensing methods for biomass feedstock production. Biomass & Bioenergy **35:**2455–2469.
- Atkinson, P. M., and A. R. L. Tatnall. 1997. Introduction Neural networks in remote sensing. International Journal of Remote Sensing **18:**699–709.
- Azen, R., and C. M. Walker. 2011. Categorical data analysis for the behavioral and social sciences. Routledge, New York.
- Barnes, E. M., T. R. Clarke, S. E. Richards, P. D. Colaizzi, J. Haberland, M. Kostrzewski, P. Waller, Choi, C., Riley, E., T. Thompson, R. J. Lascano, H. Li, and M. S. Moran. 2000. Coincident detection of crop water stress, nitrogen status and canopy density using ground based multispectral data. Proc. 5th Int. Conf. Precis Agric.

Breiman, L. 2001. Random Forests. Machine Learning **45:**5–32.

- Cohen, J. 1960. A Coefficient of Agreement for Nominal Scales. Educational and Psychological Measurement **20:**37–46.
- Congalton, R. G. 1991. A review of assessing the accuracy of classifications of remotely sensed data. Remote Sensing of Environment **37:**35–46.
- Delarze, R., Y. Gonseth, S. Eggenberg, and M. Vust. 2015. Lebensräume der Schweiz: Ökologie-Gefährdung-Kennarten (3., vollständig überarbeitete Auflage). Ott der Sachbuchverlag, Bern, Switzerland.
- Douglas, D. J. T., P. S. Jones, I. Crosher, I. Diack, and N. Littlewood. 2019. Peatland Biodiversity. Monitoring biodiversity responses to peatland restoration, Edinburgh.
- Ebel, R. L. 1951. Estimation of the reliability of ratings. Psychometrika **16:**407–424.

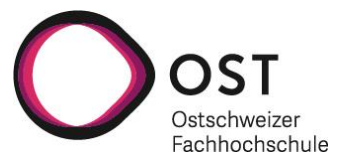

- Farwell, L. S., D. Gudex-Cross, I. E. Anise, M. J. Bosch, A. M. Olah, V. C. Radeloff, E. Razenkova, N. Rogova, E. M. Silveira, M. M. Smith, and A. M. Pidgeon. 2021. Satellite image texture captures vegetation heterogeneity and explains patterns of bird richness. Remote Sensing of Environment **253:**112175.
- Gitelson, A., and M. N. Merzlyak. 1994. Quantitative estimation of chlorophyll-a using reflectance spectra: Experiments with autumn chestnut and maple leaves. Journal of Photochemistry and Photobiology B: Biology **22:**247–252.

Haralick, R. M. 1979. Statistical and structural approaches to texture. Proceedings of the IEEE **67:**786–804.

Herrmann, I., A. Karnieli, D. J. Bonfil, Y. Cohen, and V. Alchanatis. 2010. SWIR-based spectral indices for assessing nitrogen content in potato fields. International Journal of Remote Sensing **31:**5127–5143.

Hijmans, R. 2023. \_terra: Spatial Data Analysis\_.

Huete, A. R., and R. D. Jackson. 1987. Suitability of spectral indices for evaluating vegetation characteristics on arid rangelands. Remote Sensing of Environment **23:**213-IN8.

Jiang Z., A. R. Huete, K. Didan, and T. Miura. 2008. Development of a two-band enhanced vegetation index without a blue band. Remote Sensing of Environment **112:**3833–3845.

Küchler, M., H. Küchler, A. Bergamini, A. Bedolla, K. Ecker, E. Feldmeyer-Christe, U. Graf, and R. Holderegger. 2018. Moore der Schweiz. Zustand, Entwicklung, Regeneration.

Kuhn, M. 2008. Building Predictive Models in R Using the caret Package. Journal of Statistical Software **28:**1–26.

Loisel, J., and A. Gallego-Sala. 2022. Ecological resilience of restored peatlands to climate change. Communications Earth & Environment **3**.

Opitz, J., and S. Burst. 2019. Macro F1 and Macro F1.

R Core Team. 2023. R: A language and environment for statistical computing. R Foundation for Statistical Computing, Vienna, Austria.

Steenvoorden, J., H. Bartholomeus, and J. Limpens. 2023. Less is more: Optimizing vegetation mapping in peatlands using unmanned aerial vehicles (UAVs). International Journal of Applied Earth Observation and Geoinformation **117:**103220.

Swift, T. P., and L. M. Kennedy. 2021. Beaver-Driven Peatland Ecotone Dynamics: Impoundment Detection Using Lidar and Geomorphon Analysis. Land **10:**1333.

Wickham, H. 2016. ggplot2: Elegant Graphics for Data Analysis. Springer-Verlag New York.

Xu, J., P. J. Morris, J. Liu, and J. Holden. 2018. PEATMAP: Refining estimates of global peatland distribution based on a meta-analysis. CATENA **160:**134–140.

Yokoyama, R., M. Shirasawa, and R. J. Pike. 2002. Visualizing topography by openness: A new application of image processing to digital elevation models. Photogrammetric engineering and remote sensing **68:**257–266.

Yu, Z. 2011. Holocene carbon flux histories of the world's peatlands. The Holocene **21:**761–774. Zvoleff, A. 2020. \_glcm: Calculate Textures from Grey-Level Co-Occurrence Matrices (GLCMs).

# <span id="page-34-0"></span>**5.2 Abbildungsverzeichnis**

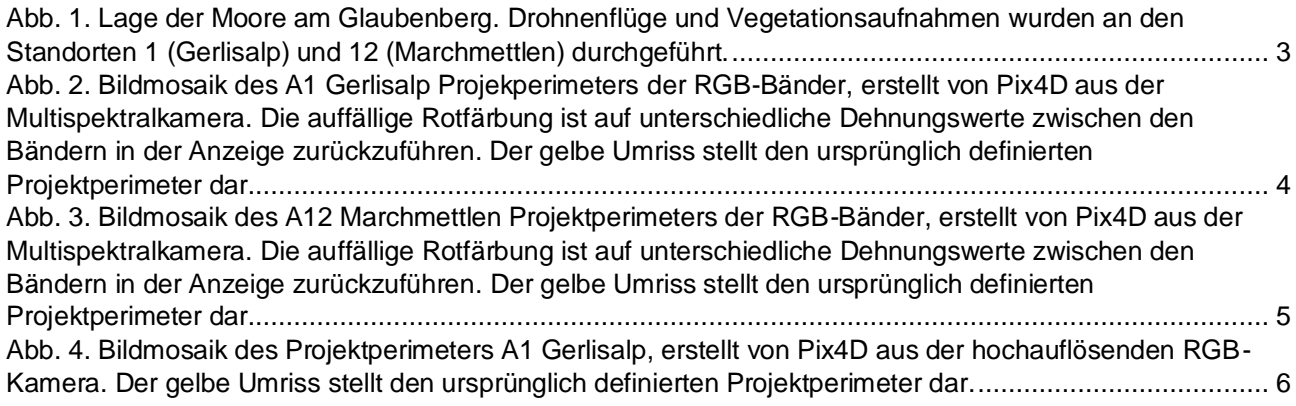

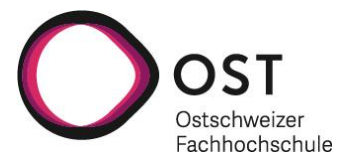

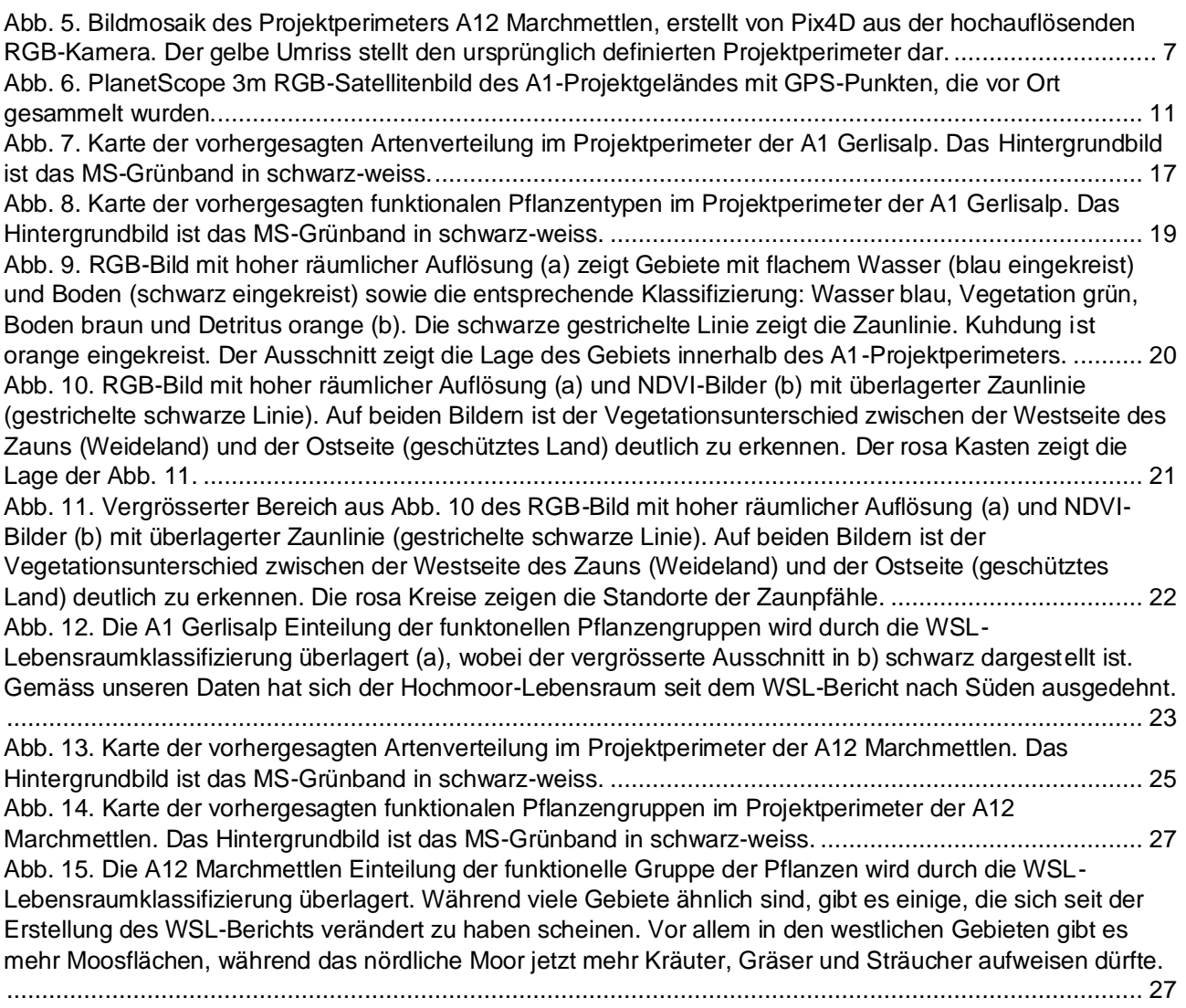

# <span id="page-35-0"></span>**5.3 Tabellenverzeichnis**

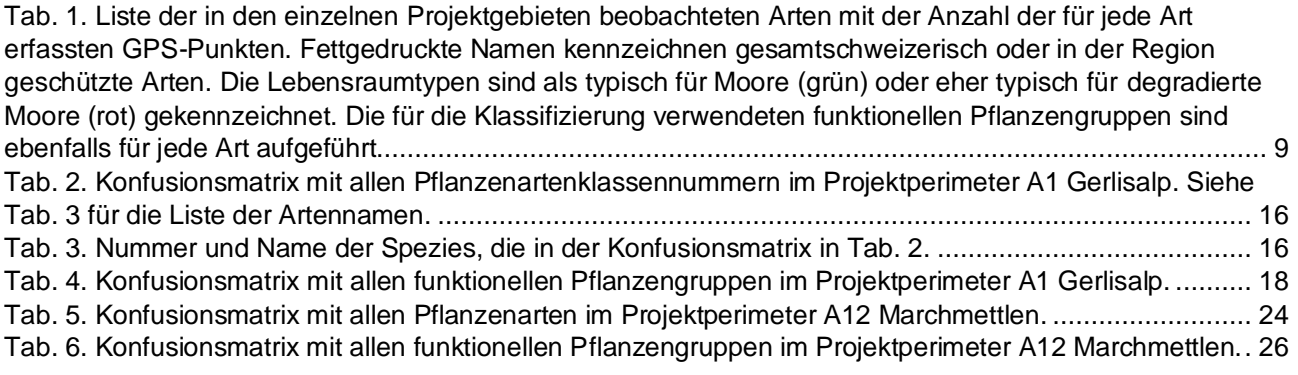

#### **imprint**

**Date** 26. Januar 2024

**Written by** Paul Haverkamp & Jasmin Joshi

OST – Ostschweizer Fachhochschule ILF Institute for Landscape and Open Space Oberseestrasse 10 8640 Rapperswil, Switzerland

T +41 58 25745 56 paul. haverkamp@ost.ch